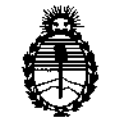

Ministerio de Salud Secretaría de Políticas, Regulación e Institutos A.N.M.A.T.

# DISPOSICIÓN Nº 683

# BUENOS AIRES,O 7 NOV 2013

VISTO el Expediente N° 1-47-18783/12-4 del Registro de esta Administración Nacional de Medicamentos, Alimentos y Tecnología Médica (ANMAT), y

CONSIDERANDO:

Que por las presentes actuaciones GE HEALTHCARE ARGENTINA S.A. solicita se autorice la inscripción en el Registro Productores y Productos de Tecnología Médica (RPPTM) de esta Administración Nacional, de un nuevo producto médico.

Que las actividades de elaboración y comercialización de productos médicos se encuentran contempladas por la Ley 16463, ei Decreto 9763/64, y MERCOSUR/GMC/RES. Nº 40/00, incorporada al ordenamiento jurídico nacional por Disposición ANMAT N° 2318/02 (TO 2004), y normas complementarias.

Que consta la evaluación técnica producida por el Departamento de Registro.

Que consta la evaluación técnica producida por la Dirección Nacional de Productos Médicos, en la que informa que el producto estudiado reúne los requisitos técnicos que contempla la norma legal vigente, y que los establecimientos declarados demuestran aptitud para la elaboración y el control de calidad del producto cuya inscripción en el Registro se solicita.

Que los datos identificatorios característicos a ser transcriptos en los proyectos de la Disposición Autorizante y del Certificado correspondiente, han sido convalidados por las áreas técnicas precedentemente citadas.

Que se ha dado cumplimiento a los requisitos legales y formales que contempla la normativa vigente en la materia.

∬

1

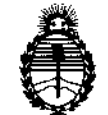

OISPOSIClÓN N'

 $6838$ 

Ministerio de Salud Secretaría de Políticas, Regulación e Institutos A.N.M.A.T.

Que corresponde autorizar la inscripción en el RPPTM del producto médico objeto de la solicitud.

Que se actúa en virtud de las facultades conferidas por los Artículos 8°, inciso 11) y 100, inciso i) del Decreto 1490/92 y por el Decreto 1271/13.

Por ello;

# ELADMINISTRADOR NACIONAL DE LA ADMINISTRACIÓN NACIONAL DE MEDICAMENTOS,ALIMENTOS Y TECNOLOGÍA MÉDICA DISPONE:

ARTICULO 10- Autorízase la inscripción en el Registro Nacional de Productores y Productos de Tecnología Médica (RPPTM) de la Administración Nacional de Medicamentos, Alimentos y Tecnología Médica del producto médico de Marca GENERAL ELECTRIC, nombre descriptivo Sistema de imágenes para medicina nuclear y nombre técnico Sistemas de Exploración, por Cámara Gamma, de acuerdo a lo solicitado por GE HEALTHCARE ARGENTINA S.A., con los Datos Identificatorios Característicos que figuran como Anexo I de la presente Disposición y que forma parte integrante de la misma.

ARTICULO 2° - Autorízanse los textos de los proyectos de rótulo/s y de instrucciones de uso que obran a fojas 4 y 30 a 61 respectivamente, figurando como Anexo II de la presente Disposición y que forma parte integrante de la misma.

ARTICULO 3° - Extiéndase, sobre la base de lo dispuesto en Jos Artículos precedentes, el Certificado de Inscripción en el RPPTM, figurando como Anexo III de la presente Disposición y que forma parte integrante de la misma.

ARTICULO40 - En los rótulos e instrucciones de uso autorizados deberá figurar la leyenda: Autorizado por la ANMAT, PM-1407-204, con exclusión de toda otra leyenda no contemplada en la normativa vigente.

~~

S.

2

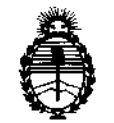

Ministerio de Salud Secretaría de Políticas, Regulación e Institutos A.N.M.A.T.

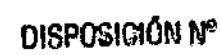

6`8`3 e

ARTICULO 50- La vigencia del Certificado mencionado en el Artículo 30 será por cinco (5) años, a partir de la fecha impresa en el mismo.

ARTICULO 60 - Regístrese. Inscríbase en el Registro Nacional de Productores y Productos de Tecnología Médica al nuevo producto. Por Mesa de Entradas notifíquese al interesado, haciéndole entrega de copia autenticada de la presente Disposición, conjuntamente con sus Anexos I, II Y III. Gírese al Departamento de Registro a los fines de confeccionar el legajo correspondiente. Cumplido, archívese.

Expediente Nº 1-47-18783/12-4 ~ DISPOSICIÓN N°

Dr. 01TO A. ORSIHGHER **Sub Administrador Nacional** A.N.H.A.T.

 $\leq$ 

 $\, \, \degree \, \, \degree \, \, \mathrm{3}$  ) 8

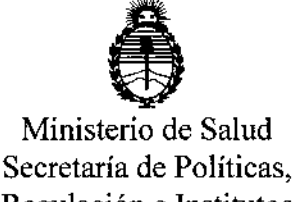

Regulación e Institutos A.N.MAT.

# ANEXO I

DATOS IDENTIFICATORIOS CARACTERÍSTICOS del PRODUCTO MÉDICO inscripto en el RPPTM mediante DISPOSICiÓN ANMAT NO ..... 6..8.J ..-8.....

**Nombre descriptivo: Sistema de imágenes para medicina nuclear.**

Código de identificación y nombre técnico UMDNS: 18-448 Sistemas de **Exploración, por Cámara Gamma.**

Marca: GENERAL ELECTRIC.

Clase de Riesgo: Clase III.

**Indicaciones autorizadas: detectar, localizar, diagnosticar y valorar enfermedades y funciones orgánicas para la evaluación de enfermedades, traumas, anomalías** y **trastornos tales como enfermedades cardiovasculares, trastornos neurológicos** y **cáncer, entre otros. Además de utilizar los resultados del sistema para la estadificación y reestadificación de tumores, planificación, orientación y terapia de control.**

Modela/s: OPTIMA NM/CT 640.

**Condición de expendio: Venta exclusiva a profesionales e instituciones sanitarias.**

**Nombre del fabricante: GE Medical Systems Israel, Functional Imaging.**

Lugar/es de elaboración: 4 Hayozma St. P.O. Box 170, Tirat Hacarmel, 30200, **Israel.**

Expediente N° 1-47-18783/12-4 DISPOSICiÓN NO  $(\frac{104}{108})$  6838

*<sup>~</sup> (I) •••.~L.*

Dr. 0110 **Sub AlImrnlltnufor Nacfonal A.a.M.A..T.**

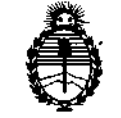

**Ministerio de Salud Secretaría de Políticas, Regulación e Institutos** A.N.MAT.

# ANEXO II

TEXTO DEL/LOS RÓTULO/S e INSTRUCCIONES DE USO AUTORIZADO/S del PRODUCTO MÉDICO inscripto en el RPPTM mediante DISPOSICIÓN ANMAT Nº

*~ B..-B.J 8*  $\leq$ 

hij Urini

Dr. OTTO A. ORSINGHER **Sub Administrator Nacional** A.N.M.A.T.

 $68300$ 

 $\hat{\mathbf{J}}$ 

ţ

1

ļ

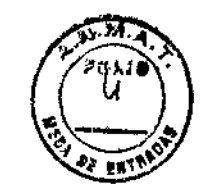

# PROYECTO DE ROTULO

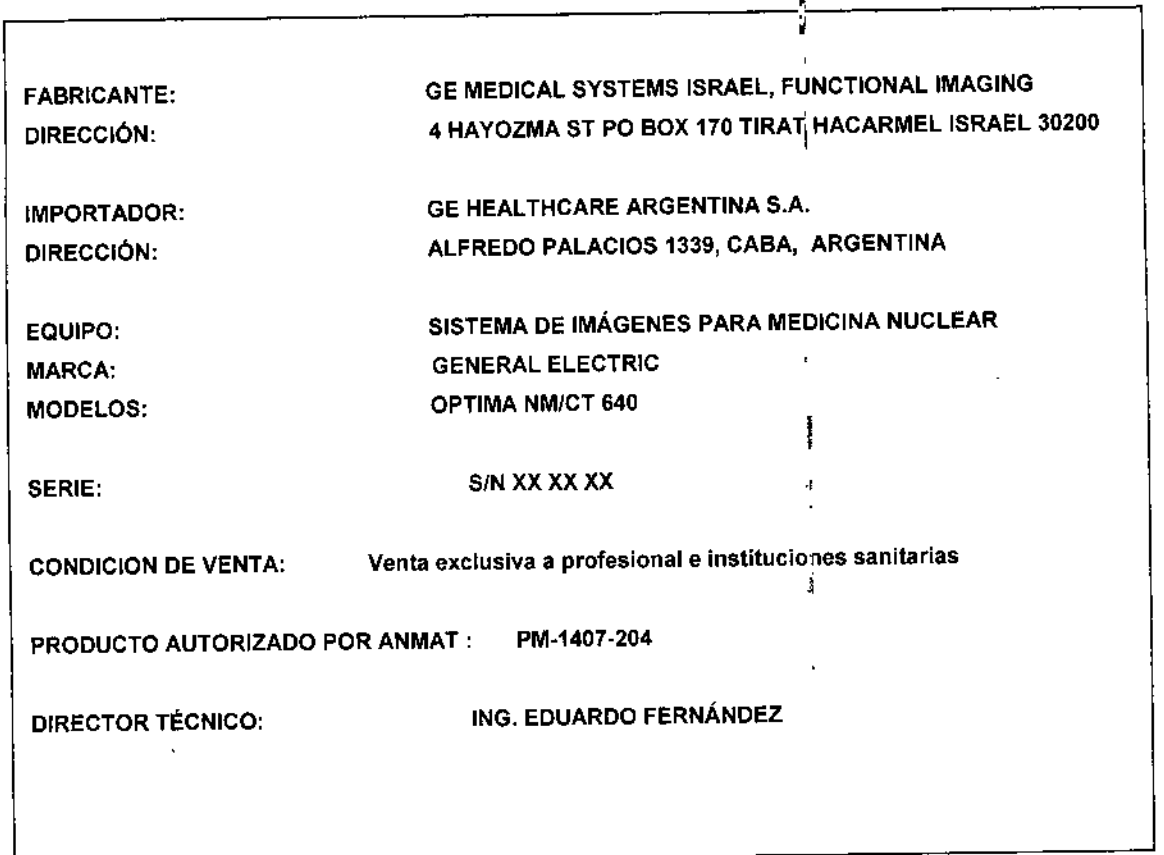

Mariana Micucci<br>Apoderation

 $\langle$ 

Ing, Eduardo Domingo Fernández<br>DIRECTOR TECNICO

 $\mathbf{i}$ 

 $\mathbf{i}$ 

 $\bar{z}$ 

# **ANEXO III B**

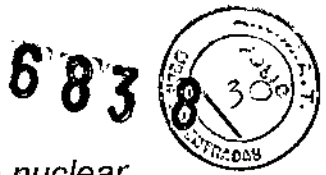

# **INSTRUCCIONES DE USO**

Optima NM/CT 640 - Sistema de imágenes de medicina nuclear

El modelo de las instrucciones de uso debe contener las siguientes informaciones cuando corresponda:

3.1. Las indicaciones contempladas en el ítem 2 de éste reglamento (Rótulo), salvo las que figuran en los ítem 2.4 y 2.5;

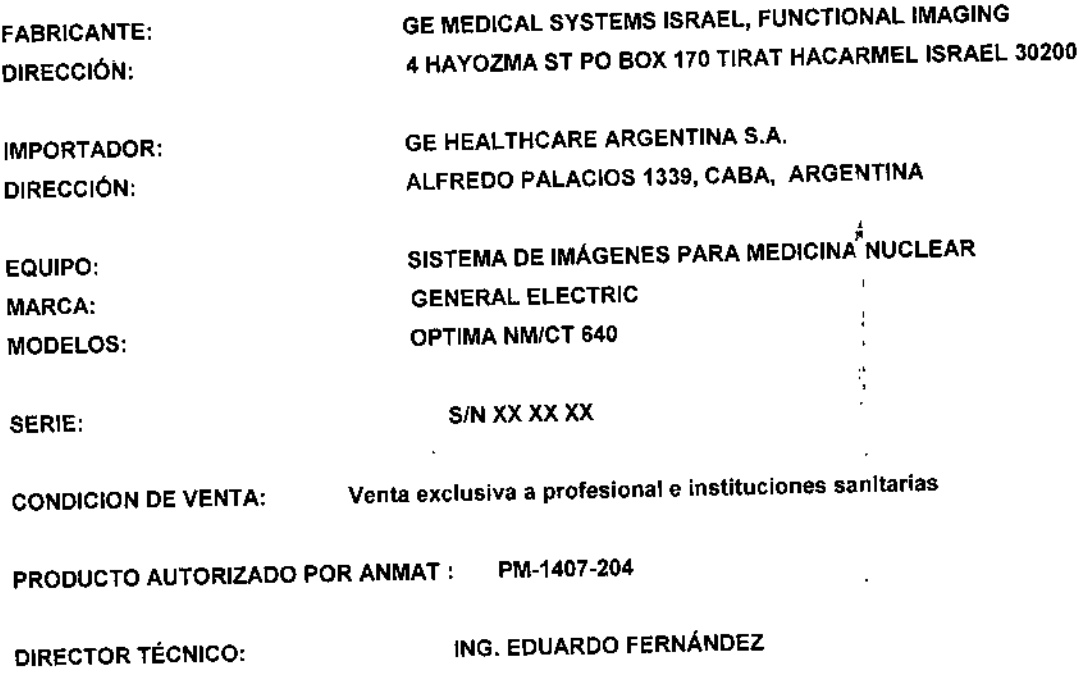

3.2. Las prestaciones contempladas en el ítem 3 del Anexo de la Resolución GMC N° 72/98 que dispone sobre los Requisitos Esenciales de Seguridad y Eficacia de los Productos Médicos y los posibles efectos secundarios no deseados;

 $\sqrt{2}$ 

Ing. Eduardo Domingo Fernández **DIRECTOR TECNICO** 

L Mariana Micucci Apoderada 14 Healthcare Argentina S.A.

## **Seguridad general**

- 1. Este producto se ha disellado y fabricado para garantizar la máxima seguridad en su funcionamiento. Debe manejarse y mantenerse cumpliendo estrictamente con las precauciones de seguridad, advertencias e instrucciones de manejo contenidas en este documento.
- 2. El sistema se ha diseñado de forma que cumpla todos los requisitos de segundad aplicables a los equipos médicos. Sín embargo, cualquiera que intente utilizar el sistema debe ser totalmente consciente de los potenciales peligros de seguridad.
- 3, En el sistema no existen piezas o partes en las que el usuano pueda realizar mantenimiento. El producto deberá instalarto, mantenerlo e inspeccionarlo el personal calificado de acuerdo con los procedimientos establecidos en los manuales de servicio del producto
- 4. El sistema completo o en parte no debera modificarse de forma alguna sin el consentimiento previo por esento de GE Medical Syslems (GEMS).
- 5. El propietario deberá asegurarse de que únicamente personal calificado y expenmentado estará autorizado para utilizar el equipo. Debe llevarse a tal efecto una lista del personal autorizado.
- 6. Es importante que los operadores autorizados tengan fácil acceso a este manual, que lo estudien detenidamente y lo revisen periódicamente.
- 7. El fabricante o distribuidor de los equipos no afirma, sin embargo, que la lectura de este manual califique al lector para utilizar, probar o calibrar et sistema.
- 8. No debería permitírse el acceso al sistema al personal no autorizado.
- 9. Si el producto no funciona adecuadamente o si no responde a los controtes tal como se describe en este manual, el operador deberá:
	- Garanlizar la seguridad del paciente y, posteriormente, proteger los equipos.
	- Siga las precauciones de seguridad según lo especificado en el presente manual.
	- Deje el sistema tal como está y no haga ningún cambio en el equipo.
	- Póngase inmediatamente en contacto con la oficina de servicio técnico, informe sobre el incidente y espere instrucciones.
- 10. Las imágenes y los calculos que proporciona esle sistema tienen como objetivo servir de herramientas para usuarios competentes en la materia. Explicitamente no deben tomarse como la única e indiscutible base para un diagnóstico clínico. Se anima a los usuarios a estudiar la bibliografía médica y llegar a sus propias conr,'usiones profesionales acerca de la utilidad clínica de este sistema.
- 11. El usuario debe familiarizarse con las especificaciones del producto, con la precisión del sistema, y con sus limitaciones de estabilidad. Estas limitaciones deben tenerse en cuenta antes de tomar una decisión, basándose en valores cuantitativos. En caso de duda, por favor consulte con el representante de ventas.
- 12. No cargue software no especifico del sistema en el ordenador. La ejecución de aplicaciones no especificas del sistema puede interferir en las operaciones.
- 13. Para conocer cuál es el mantenimiento a realizar por el usuario y las pruebas de rendimiento, consulte las secciones de mantenimiento y control de calidad, respectivamente.
- 14. Por ello, no coloque ningún líquido ni alimentos sobre ninguna parte del s,stema.
- 15. Peligro de descarga eléctrica No retire ni abra las cubiertas del sistema ni desconecte los enchufes cuando el sistema esté en posición de Encendido, Los circuitos internos utilizan un alto voltaje que puede causar leSIOnes graves.

Puede existir un peligro de descarga eléctrica si alguna luz, monitor o indicador visual permanece encendido después de apagar e1 sistema A fin de evitar posibles lesiones, desconecte el suministro eléctrico de la toma mural y llame inmediatamente a la oficina de servicio técnico.

Si hay algún fusible que se funda transcurridas 36 horas o menos tras su recambio, es posible que exista una averla o un mal funcionamiento de los circuitos eléctricos del sistema. Haga verificar el sistema por personal de mantenimiento calificado, y no intente cambiar ningún fusible.

16. Peligro **de** explosión: No utilice el equipo en presencia de Iiquidos, vapores o gases inflamables y explosivos. No enchafe ni conecte el sistema si se detectan en el ambiente sustancias peligrosas. Si se detectan estas sustancias después de conectar el sistema, no intente desconectar la unidad ni la desenchufe. Evacue y ventile la zona antes de desconectar el sistema.

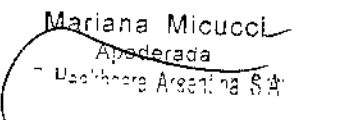

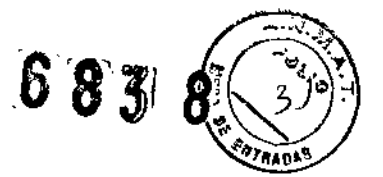

 $\ddagger$ 

1,

j

Į

11

j<br>1 I

ŀ

1

Ing. Equardo Domingo Fernández DIRECTOR TECNICO

- dre briege brovocar lesiones graves. que trozos de cristal y del recubrimiento de fostoro salgan despedidos, lo (CRT) puede fracturarse si se le golpea o sacude. Esto puede dar lugar a vibraciones mecánicas importantes, ya que el tubo de rayos catódicos 57. Peligro de implosión, No exponga el montor de la computadora a
- soprecalentamiento y posible daños a los equipos electronicos. segundad alrededor de los orionistos de ventilación, para evitar el electrónico. Mantenga siempre la menos 15,24 cm de distancia de 18. Sobrecalentamiento: No bioquee los orindistos de ventilación del equipo
- posnebse eb sobiles ,olgmeje. sistema. No debe transportarse sobre brechas en el suelo o barreras, por 19. Carros de colhmedores. El carro debe utilizarse en la proximidad del
- colocars le ne et suelo. ciliada para el suministro eléctrico del ordenador y el monitor no deberá 20. Seguridad eléctrica: La unidad de distribución de corriente 120 voltios
- (юрвшроз) no debe haber ningnna persona ni objeto (incluidos los carros del religion de el gamby y los movimientos de la mesa. En la zona restringida el sheq etdi teles edeb anos al labigrada shos esaler libre para la paciente (tal como se describe en el Manual de preparación del sitio de 21. La zona de seguidad marcada afrededor de el gantry y de la mesa del
- Lisutanti y otros marginalizato a contentes. jab siuO sl sbnangmoo y sel smataia lab omsusu obof eup eb eerstugess 22. Responsabilidad del propietario: Es responsabilida del propietario

linea de alimentación del ordenabo leo noitar la pérdida de datos. sl na (signene ab obiqmunator on ottainimus) SAU nu eansistam shedab especiaciones de GEMS. Si los cortes de engria son frecuentes, sei noo bsbirmotroo eb etnemoo snu y elatiov nu noo , smereiz El propietado deberá garacidade el suministro continuo de energía al

# X zovet zol eb babitugez eb zamol/

y las mstrucciones de funcionamiento. para el usuare a media el davas do para tandera es para seguros La unidad de rayos X (si esta instalada) puede ser peligrosa para el paciente y

- advencias e instrucciones de manejo contenidas en este documento. crimplendo estrictamente con las precauciones de seguridad, segundaten en su funcionamiend Debe manejanse y mantenerse ł 1. Este producto se ha diseñado y fabricado para garantizar la máxima
- psbinges ab ampiled asisionato intente utilizar el sistema debe ser totalmente consciente de los eeðnugag sbjicspjea sig edniboa wegroar giu europsiðo' cnsjónets dne , 9b application and cobot sigmulation of the cumpla todos for requisition of
- en los manuales de servicio del producto. procedimientos y calendarios de mantenimento preventivo establecidos inspeccionarlo el personal calificado, de conformidad con los realizar mantenimiento. El producto deberá instalado, mantenerlo e 3. En el sistema no existen piezas o partes en las que el usuano pueda
- Consejero de Protección contra la Radiación tocal. El funcionamiento del tubo de rayos X debe ser revisado y aprobado por el
- nilidad cirrica de este alargia médica y flegar a sus propias conclusiones professonales acerca de la un diagnósico cambo 5e anima a los usuanos a estudiar la bibliografia Expliciamente, no deben tomarse como la base unica e indiscutibile para objetivo servir de herramismos para usuanos competentes en la materia. 5. Las imágenes y los cálculos que proporciona este sistema benen como

us Hesyleau Maaulise a w Apoderada Mariana Micucci

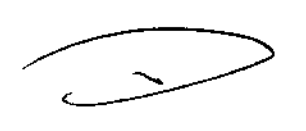

**COINJET ROTOARIO** hng. Eduárdo Domingo Cenándaz

Ĵ

 $\overline{\mathbf{1}}$ 

 $\mathcal{L}_{\mathcal{B},\mathcal{G}}$ 

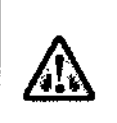

#### AOVERTENCIA

La opción de rayos X produce una radiación que puede ser peligrosa para el usuano a menos que se tomen las precauciones adecuadas, tal como se espedfica en Seguridad del usuario en la página 1-9 y en Instrucciones generales para un funcionamiento seguro en la pagina '1-30

# Mecanismo de control de la seguridad contra la radiación

Se implementa un mecanismo de control preciso para reducir la exposición del paciente y el usuario a los rayos X:

- Los rayos X son producidos únicamente cuando se ha iniciado un protocolo que especifique la transmisión de rayos X\_,
- Durante la adquisición de rayos X, los rayos son generados únicamente por un mecarusmo controlado por cortes, de paso dual Para iniciar la l adquisición de rayos X, es necesario pulsar ≺ENABLE> + <START en el RCU; a continuación, hacer clíc en [OK) en la ventana de confirmación que aparece en la Consola de adquisición. Si el tiempo permitido entre estos dos pasos (predeterminado = 39 segundos) expira, los rayos X no se generarán.
- Si se produce algún problema en el gantry, los detectores o la consola de adquisición, la generación de rayos X se detiene inmediatamente
- Un mecanismo opcional de bloqueo de las puertas aseguro la prodUCCión de rayos X sólo cuando la puerta de la salade imagen está cerrada

#### Manejo del paciente

La zona de imágenes de rayos X se adentra más en el gantry que los delectores nucleares. Cuando los pacientes se colocan en la mesa para el barrido de transmisión de rayos X, el usuario deberá verificar que la mesa alcance la zona de imágenes de rayos X, lal como se muestra en Figura 1-1.

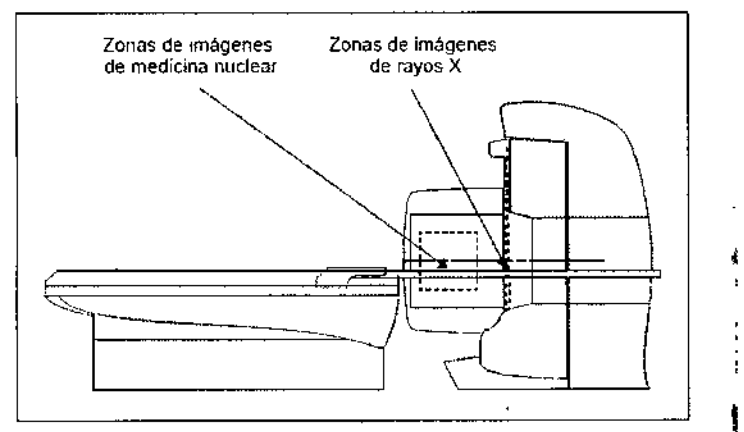

Figura 1-1 Zonas de imágenes de medicina nuclear y rayos X

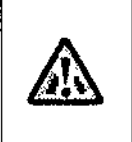

#### ADVERTENCIA

Durante las escanografias de transmisión de rayos X, el gantry gira continuamente a la velocidad máxima de 2,6 revoluciones por minuto. El operador deberá asegurarse de que, antes de iniciar el barrido, el paciente y cualquier aparato de soporte estén libres de piezas giratorias.

ι

Mariana Micucci Apoderada thealthoare Argentina & Ar

 $\bullet$ 

 $683$ 

 $\frac{1}{1}$ 

ı

ł

Ing. Eduardo Domingo Fernández D,RECTOR TECNICO

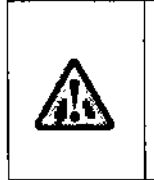

#### ADVERTENCIA

1. El usuario no debe mirar nunca en el colimador de cortes cuando los rayos X estén encendidos.

2. El usuario no debe exponer nmguna parte de su cuerpo al haz de rayos ' X cuando los rayos estén encendidos.

#### Reducción de la exposición del usuario

La dosis de radiación X recibida por el usuario puede reducirse de las siguientes maneras:

- Con protección adicional.
- Aumentando la distancia.
- Reduciendo el tiempo de exposición

Si desea información detallada sobre la dosis recibida por el usuario, consulte X-Ray Dose to the Operator en la pagina B-23.

#### Protección adicional

Los detectores nucleares actúan como protectores, de modo que, en determinadas posiciones, los detectores nucleares están entre la fuente de radiación y el usuario.

Puede obtenerse una reducción adicional de la dosis con una pantalla entre el<sup>1</sup> gantry y el usuario. Existen pantallas de vidrio o plastico transparente con una atenuación equivalente a plomo de 1mm de grosor, que reducirian la dosis de dispersión por un factor de 10, como minimo.

Un protector de este lipo debe colocarse entre el tubo de rayos X y la consola del operador para obtener una zona profegida, en la que el operador puede observar al paciente durante la exposición a los rayos X.

#### Dispositivos **de** seguridad

El sistema de obtención de imágenes tiene cuatro tipos de dispositivos de seguridad, tal como se muestra en Figura 1-2;

- Botones de emergencia
- Dispositivos sensíbles a la presión (PSD)
- Mango de liberacióndel paciente
- ACTIVAR la palanca en la Unidad de control remoto (RCU)

El usuario debe familiarizarse con la ubicación y el funcionamiento de todos los dispositivos de seguridad.

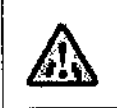

#### ADVERTENCIA

Si existe algún tipo de riesgo para el paciente, pulse uno de los botones de parada de emergencia para apagar el sistema.

Mariana Micucci Apoderada ne Healthcare Argentica Six

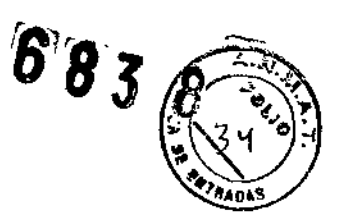

٣

 $\ddot{\phantom{0}}$ 

ï

Í

:<br>İ l

1

۰

ł

 $\subset$ 

1-9 Eduardo Domingo.Felheliusz COINJER ROTOERIO

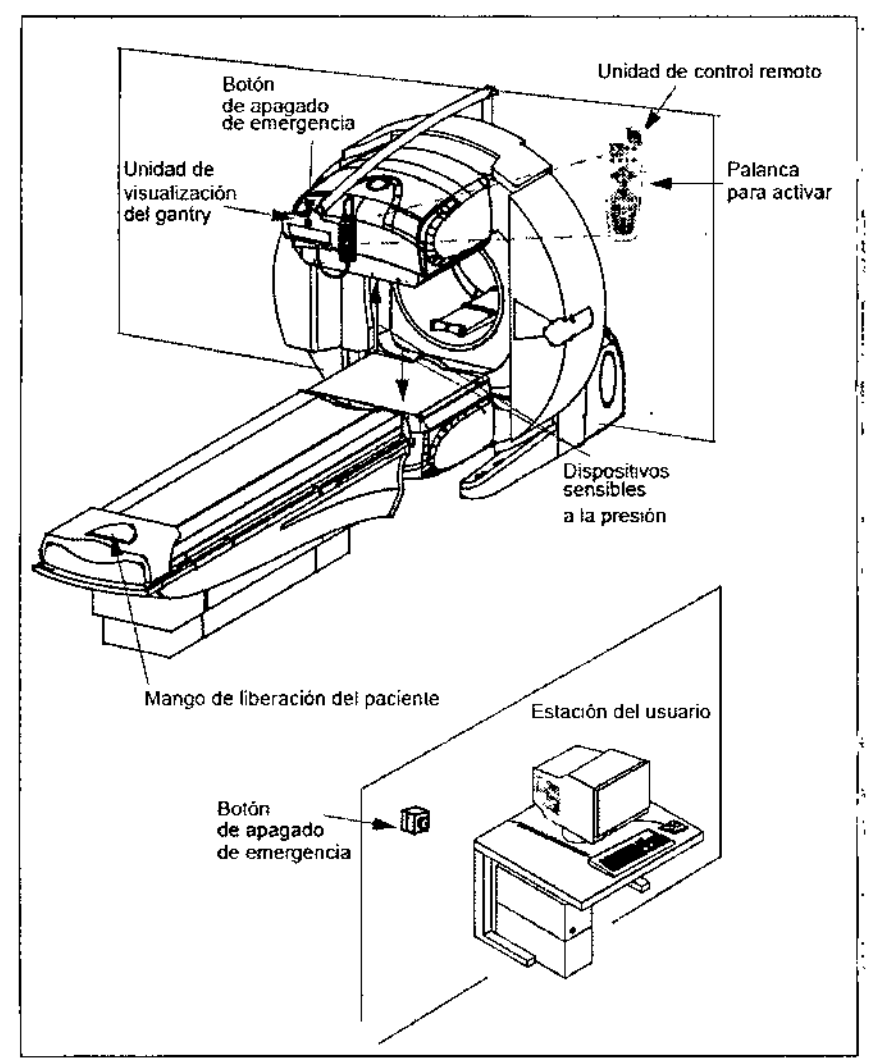

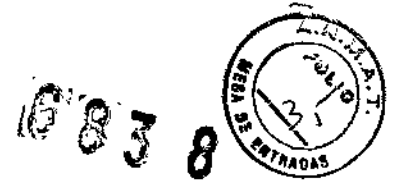

Figura 1-2 Dispositivos de seguridad del sistema de obtención de imágenes

Q

μ., Mariana Micucci www.communication<br>| Apoderada<br>| Argentina S.A.

 $\cdot$ 

Ÿ

ŧ

J

Ì ļ

 $\ddot{\phantom{a}}$ 

Ing. Eduardo Domingo Fernández

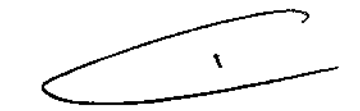

#### Botones de emergencia

El sistema incluye dos botones de parada de emergencia cargados por un muelle.

- Un botón mural de parada de emergencia, situado cerca de la estación del usuario, según el plano del sitio.
- · Un botón rojo de parada de emergencia, situado encima de la unidad de visualización del gantry (GDU).

Si se pulsa alguno de los botones, detiene cualquier movimiento de los detectores y apaga el sistema. Si se pulsa el botón de apagado, pueden 4 perderse datos.

Nota | El usuario debe familiarizarse con la ubicación de los botones de emergencia antes de poner en funcionamiento el sistema.

#### Botones de parada de emergencia

Pulse el botón mural de parada de emergencia<br>o

el botón rojo de parada de emergencia situado encima de la GDU.

#### Reinicio del botón de parada de emergencia

Para devolver la funcionalidad al sistema:

- 1. Retire al paciente (consulte Retiro de emergencia del paciente en la página 1-25).
- 2. Suelte el botón de parada de emergencia oprimido girándolo un cuarto de '! vuelta en sentido horario,
- 3. Conecte el interruptor del circuito de alimentación que está situado cerca de la cara posterior del gantry, cerca del botón de espera (consulte Figura  $1-3$ ).
- 4. Pulse el botón de encendido (SW2) de la cara posterior del gantry (cerca del interruptor del circuito de alimentación).

Para liberar al paciente de manera segura, consulte Retiro de emergencia del paciente en la página 1-25.

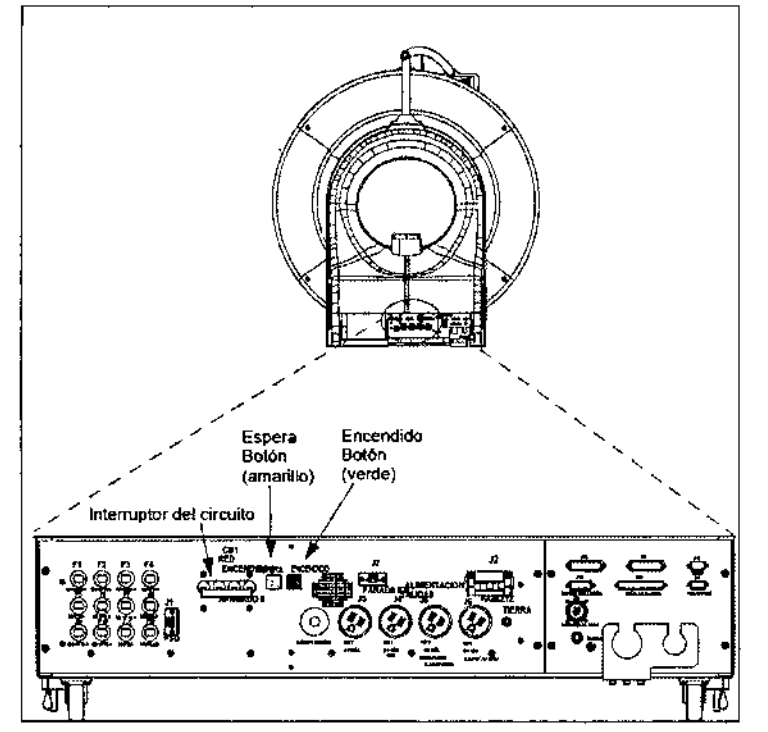

Figura 1-3 Controles de encendido y apagado con el interruptor del circuito

Mariana Micucci poderada , Argentina, S.A.

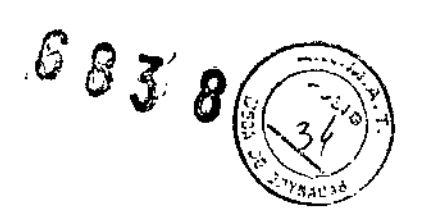

.,

j 1 )<br>|

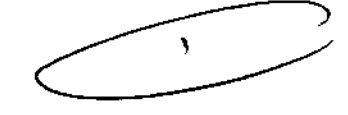

**C-19 Domingo Fernández** 

D,RECTOR 12CN/CO

## Generalidades

Antes de iniciar una exploración

- Verifique y registre la identificación del paciente.  $\bullet$
- Observe y registre la orientación, la posición y los puntos de referencia<br>anatómicos del paciente Verifique y comja esta información con los  $\bullet$ parámetros del barrido.

**Nota** 

Si el número de identificación de un paciente existe ya en la Lista "Para hacer" y se usa el mismo número, aparece un mensaje de advertencia:

Warning: Patients with the same patient ID exist in the system. Select an existing patient?

(Advertencia: Existen en el sistema pacientes con el mismo número de identificación. ¿Desea seleccionar a un paciente existente?}

No cargue software no específico del sistema en el ordenador. Ejecutar aplicaciones no específicas del -sistema puede interferir en las operaciones.

#### Conectividad

Venfique siempre que los datos transferidos a otro sistema se hayan recibido correctamente.

Mariana Micucci Apoderada ho Healthcare Argentina & Ar

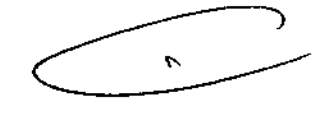

Ing. Eduardo Domingo Fernández **DIRECTOR TECNICO** 

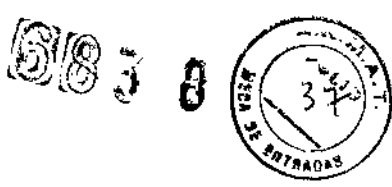

ĵ.

÷.

ij

ł,

ł

# Instrucciones generales para **un** funcionamiento seguro

# CambIo de los colimadores

Los colimadores deben instalarse adecuadamente y fijarse con firmeza.

# Cómo desplazar los componentes del sistema

Compruebe siempre la posible existencia de obstrucciones antes de mover la mesa del pacienle, la consola del operador o et carro para colimadores Tenga especial cuidado de no desplazar dichas unidades por encima de cables conectados al ganlry, la mesa para pacientes o la consola del operador.

El carro de colimadores debe utilizarse en la proximidad del sistema, No debe transportarse sobre brechas en el suelo o barreras, por ejemplo, salidas de ascensor.

#### Uso de accesorios

Utilice exclusivamente los dispositivos o accesorios de apoyo para el paciente recomendados espedficamente para este sistema.

Sólo deben utilizarse con el sistema delectores de onda R, ECG u otros dispositivos segmentadores que cumplan con la norma CEI-601-1.

#### Pruebas diarias

Deben realizarse pruebas diarias de control de calidad, con arreglo a las Instrucciones que se dan en Capítulo 10 - Control de calidad y en Capítulo 12 \_ Mantenimlenlo del sistema

No debe nunca calibrarse, probar el sistema ni calentar el tubo con pacientes o personal en la zona de barrido

# Protección medioambiental

GE se compromete a la protección de los recursos nnturales y medioambientales. Nuestros productos se fabrican bajo estrictas directrices para evitar la contaminación del agua circundante, el suelo o el aire.

Los materiales de embalaje que recibe con el producto son reciclables. Asegúrese de que todos los materiales son, o bien reutilizados, reciclados o desechados adecuadamente.

La mayoría de los materiales de este producto (por ejemplo, metales, cubiertas, etc.) son redclab\es. GE anima a sus clientes a eliminar el producto al finat de su vida útil, para su recictado de acuerdo con las normativas vigentes.

Las siguientes piezas son peligrosas para el medio ambiente. Deben separarse y eliminarse adecuadamente de acuerdo con las normativas locales

- Pilas
- Plomo de los recipientes de los detectores
- Cristales de centelleo de los detectores
- Monito< CRT
- Plomo del conjunto de royos X y colimador de detinici6n de cortes.

Póngase *en* contaclo con la oficina GE mús cercana pafil obtener ayuda

 $\overline{C}$ 

Mariana Micucci Apoderada Apoderada<br>Argentina S.A:

1 Ing, Eduardo Domingo Fernández

DIRECTOR TECNICO

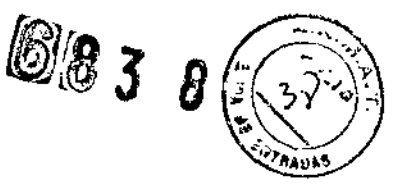

1,

Ą

ŧ

# **Placas de seguridad y placas de valores nominales**

Figura 1-4y Figura 1-6 ilustran la ubicacion delasplaeasdesegundady valores nominales del sistema de obtención de imágenes. Los números usados en las figuras corresponden a los números mostrados con las propias placas.

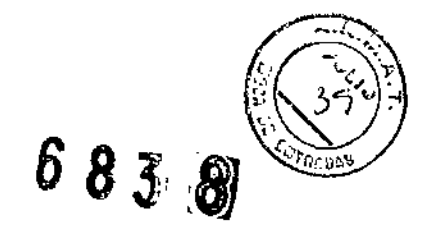

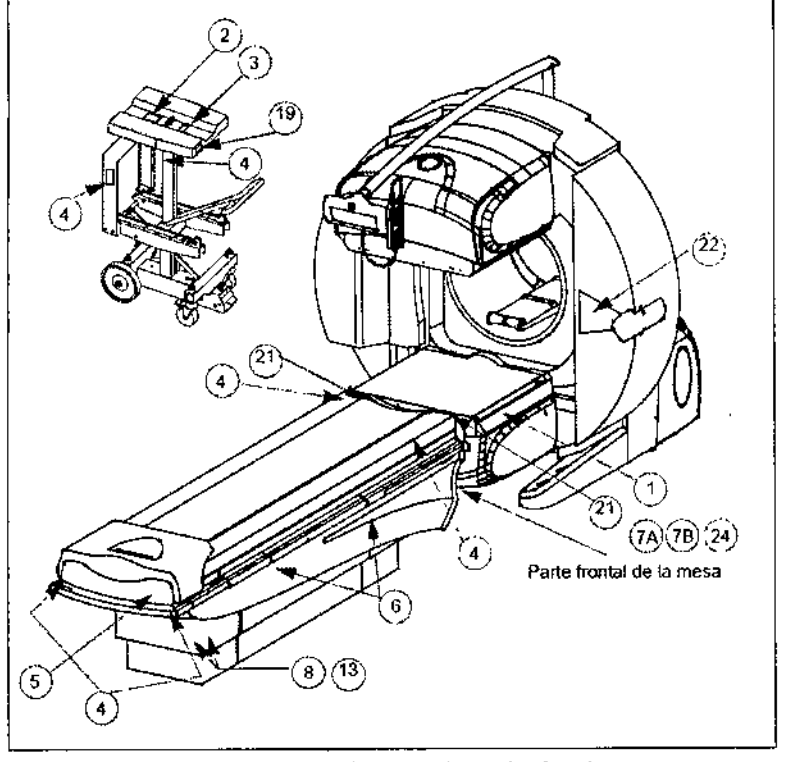

**Figura** 1-5 Ubicación de las p1acas: vista frontal

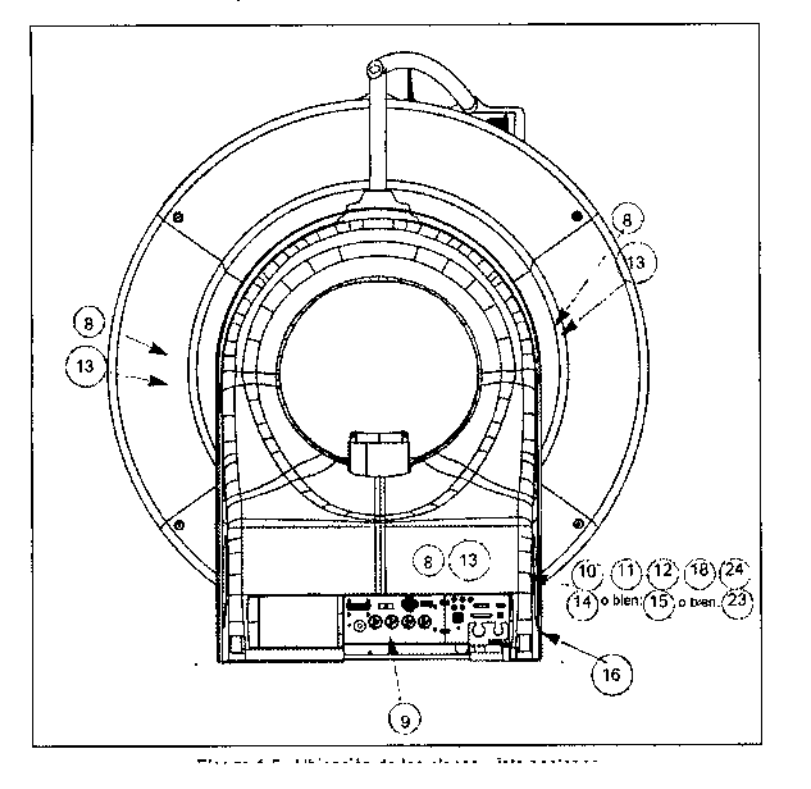

 $\bar{\mathbf{C}}$ 

Mariana Micucci<br>Apederada<br>GE Healtreate Hissalina 513

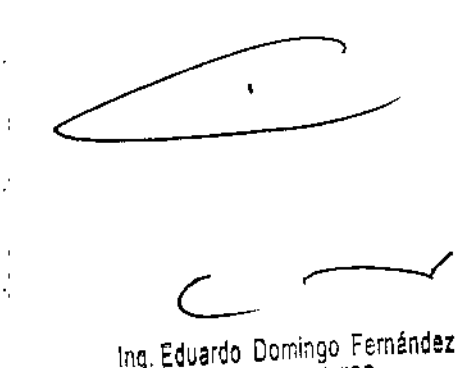

J

DiRECTOR TECN\CO

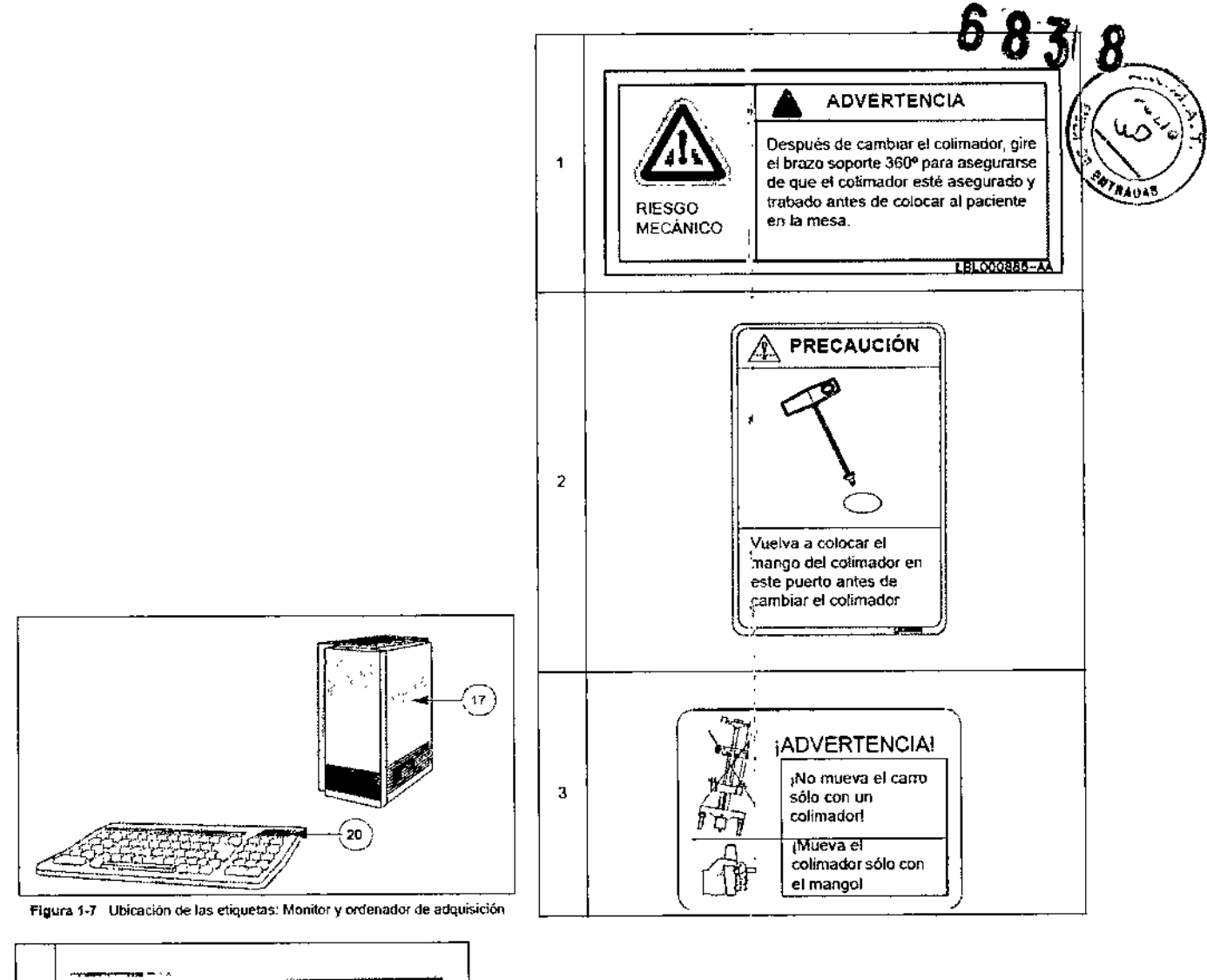

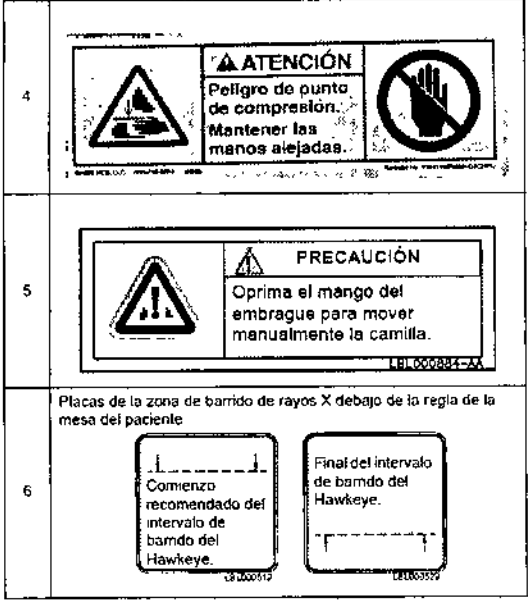

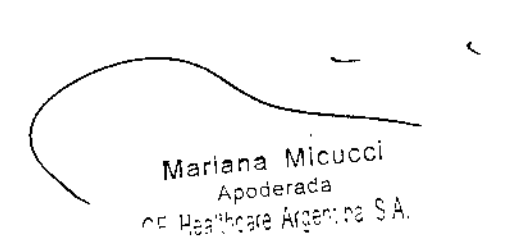

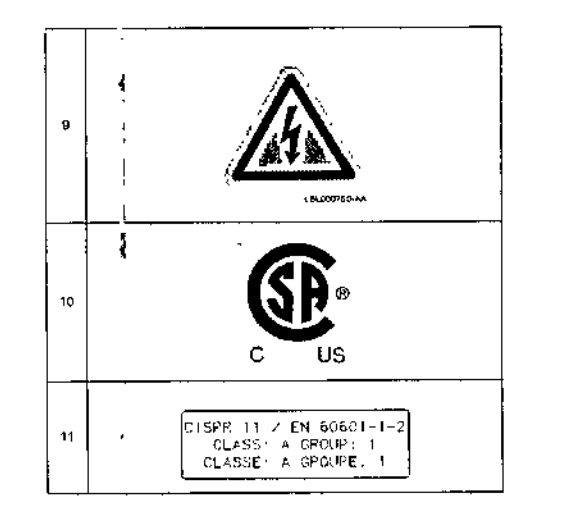

 $\frac{1}{2}$ 

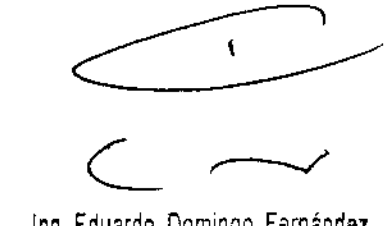

Ing. Eduardo Domingo Fernández

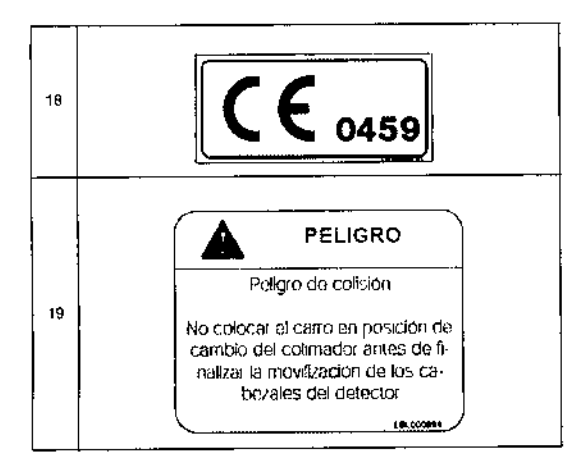

#### Cumplimiento de normativas

Este equipo cumple con las siguientes normativas:

- CEL601-1Requisitos de seguridad generales de equipos  $\bullet$ electromédicos. Está clasificado como equipo de Clase 1 Tipo B, Modo de funcionamiento: Continuo
- CEI 601-1-2 "Requisitos y pruebas de compatibilidad electromagnética<sup>\*</sup>
- CEI 601-1-4 "Sistemas electromédicos programables"  $\bullet$

Este equipo genera y puede irradiar energía de radiofrecuencia. Puede provocar interferencias de frecuencia de radio en otros dispositivos de uso médico y no médico, así como en comunicaciones de radio. A fin de proporcionar una protección razonable contra tales interferencias, la cámara cumple con los límites de emisión establecidos en la norma EN 60601-1-2 para los dispositivos de uso médico del Grupo 1, Clase A. Sin embargo, no es posible garantizar que no se producirán interferencias en una instalación concreta.

Si se detecta que este equipo provoca interferencias (lo que puede determinarse encendiendo y apagando el equipo), el usuario (o personal de servicio<br>cualificado) debe intentar corregir el problema tomando una o varias de las siguientes medidas:

- Reoriente o reubique los dispositivos afectados;
- Aumente la separación existente entre el equipo y el dispositivo afectado:
- Suministre corriente al equipo desde una fuente de alimentación distinta a la utilizada para el equipo afectado;

v/o

Consulte en el punto de compra o al representante del servicio técnico, que le podrán asesorar sobre otros tipos de medidas.

Para cumplir con las normativas sobre interferencias electromagneticas para un Dispositivo médico del Grupo 1, Clase A, Producto médico, todos los cables de interconexión a los dispositivos periféricos deben estar protegidos y con una toma de tierra adecuada. El uso de cables no protegidos o sin toma de tierra adecuada puede hacer que el equipo provoque interferencias de radio que

#### Conformidad con la marca CE

Este producto cumple con los requisitos establecidos en la directiva 93/42/CEE del Consejo Europeo referente a los dispositivos de uso médico de Clase IIA, y por ello lleva la siguiente marca de conformidad CE:

El nombre y la dirección del representante para la CE aparece en la parte posterior de la cubierta de este manual.

## Normativas de Estados Unidos

- La FDA (Administración para alimentos y medicamentos) estadounidense ha aprobado la venta de este sistema en los EE.UU.
- Precaución. Las leyes estadounidenses restringen la venta de este producto a los médicos o por prescripción facultativa,
- En los EE,UU., este sistema debe utilizarse únicamente con radiofármacos aprobados por la FDA.

 $\mathcal{L}$ 

Mariana Micucci Apoderada nd Heelthopso Areensing S.A.

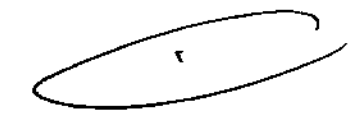

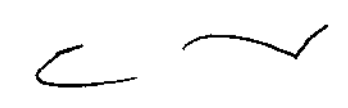

Ing, Eduardo Domingo Fernández DIRECTOR TECNICO

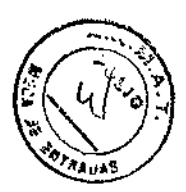

 $6'8'3'8'$ 

Ą

# Información sobre las normativas sobre los rayos X

La opción de rayos X cumple las siguientes normativas y normas:

- CE1601-1 Requisitos de seguridad generales de equipos electromédicos •
- CEI601-1-3 "Requísitos generales para la protección contra la radiación en equipos de rayos x para diagnóstico", •
- GEl 601-2-32 "Requisitos específicos para la seguridad de equipos asociados a equipos de rayos Xº.
- CEI601-2-44 'ReqUisitos específicos para la seguridad de equipos de rayos X para tomografia computarizada".
- Código de normativas federales del gobierno de los EE,UU, 21 CFR 1020.30; 33, [1 de abril de 1997J ¡

los cambios o modificaciones no autorizados pueden anular la autorizaciór'¡ del usuario para utilizar el equipo. 1 i<br>,

#### Consideraciones electromagnéticas

Este equipo genera y puede irradiar energla de radiofrecuencia, Puede provocar interferencias de frecuencia de radro en otros dispositivos de uso médiCO y no médico, asi como en comunicaciones de radio A fin de proporcionar una protección razonable contra tales interferencias, el sistema cumple con los limites de emisión eslablecidos en la norma EN 60601-1-2 para los dispositivos de uso médico del Grupo 1, Clase A. Sin embargo, no es posíble garantizar que no se producirán interferencias en una instalación concreta.

Si se detecta que este equipo provoca interferencias (lo que puede determinarse encendiendo y apagando el equipo), el usuario (o personal de servicio calificado) debe intentar corregir el problema tomando una o varias de las siguientes medidas: ' .<br>!  $\frac{1}{4}$ 

- Reoriente <sup>o</sup> reubique los dispositivos afectados; •
- Aumente la separación existente entre el equipo y el dispositivo afectado;
- Alimente el equipo a partir de una fuente eléctrica distinta de la utili rada para alimentar el dispositivo afectado;

ylo

• Consulte en el punto de compra o al representante del servicio técnico, que le podrán asesorar sobre otros tipos de medidas.

#### Conformidad de los rayos X según la CE

Este producto cumple con los requisitos estaolecidos en la directiva 93/42/CEE del Consejo Europeo referente a los productos sanitarios de Clase ilB, y por ello lleva la siguiente marca de conformidad de la CE:

El nombre y la dirección del representante para la CE aparece en la parte « posterior de la cubierta de este manual.

# Conformidad de los rayos X con las normativas de Estados Unidos

- La FDA (Administración para alimentos y medicamentos) estadounidense ha aprobado la venta de este sistema en los EE\_UU.
- Precaución: las leyes estadounidenses restringen la venta de este producto a los médicos o por prescripción facultativa,
- En tos EE.UU., este sistema debe utilizarse únicamente con radiofármacos aprobados por la FDA.

Mariana Micucel ana<br>Apoderada Apoderada<br>Anasimpare Araentina Six

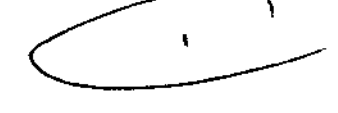

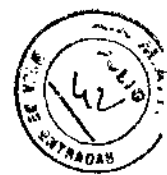

o B

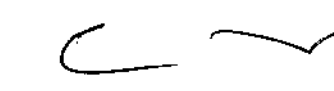

Ing. Eduardo Domingo Fernández D:RECTOR TECN;CO

3.3. Cuando un producto médico deba instalarse con otros productos médicos o:: conectarse a los mismos para funcionar con arreglo a su finalidad prevista, debe ser  $\mathsf{\dot{q}}$ provista de información suficiente sobre sus características para identificar╲lòs productos médicos que deberán utilizarse a fin de tener una combinación segura;

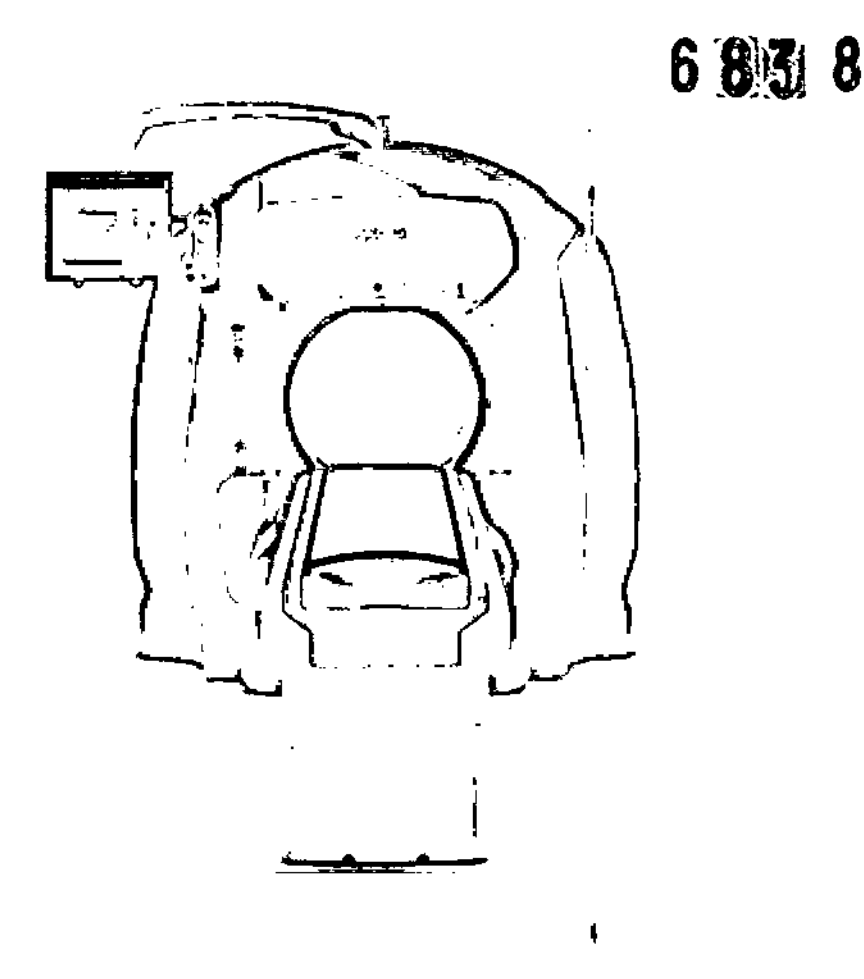

El sistema Optima NM/CT 640 incluye una CT integrada, que está específicamente concebida para correex:ión de la atenuación y localización anatómica, una estación de trabajo de procesamiento y revisión y puede incluir las funciones de análisis de señales y equipo de visualización, así como soportes, componentes y accesorios del paciente y del equipo.

Al utilizar la sección CT asociada y el posprocesamiento, el dispositivo puede generar imágenes SPECT corregidas con atenuación mediante mapas de atenuación basados en *CT,* así como imágenes de representación funcional y anatómica registradas con las imágenes SPECT con fines de localización y fusión.

El dispositivo no admite operaciones de *CT* independientes. El sistema'se puede utilizar con pacientes de todas las edades.

Mariana Micusci Apoderada Apoderada<br>Angering Rigering R

Ing Eduardo Domingo Fernández **DIRECTOR TECNICO** 

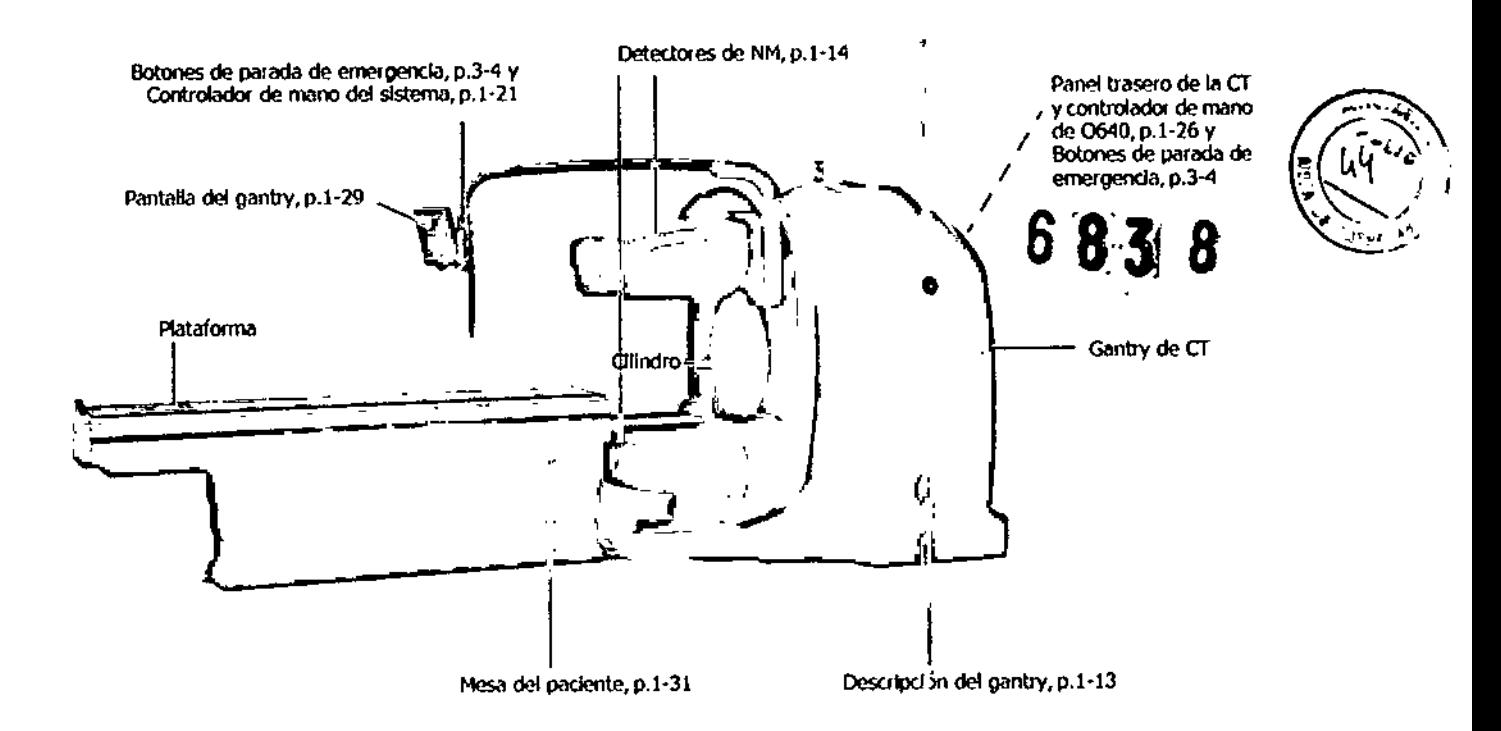

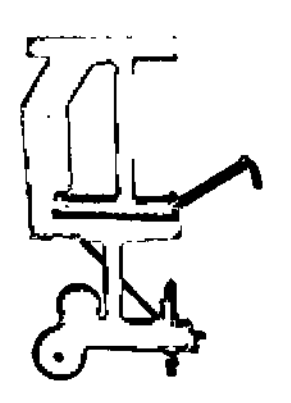

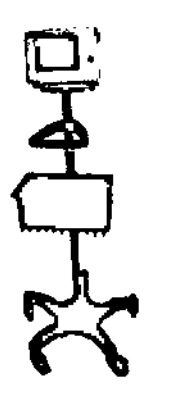

Uno o varios carros del<br>colimador y Collmadores, p.1-17

**Monitor** desencadenante de ECG, p.1-35 externo

 $\overline{\mathbf{C}}$ 

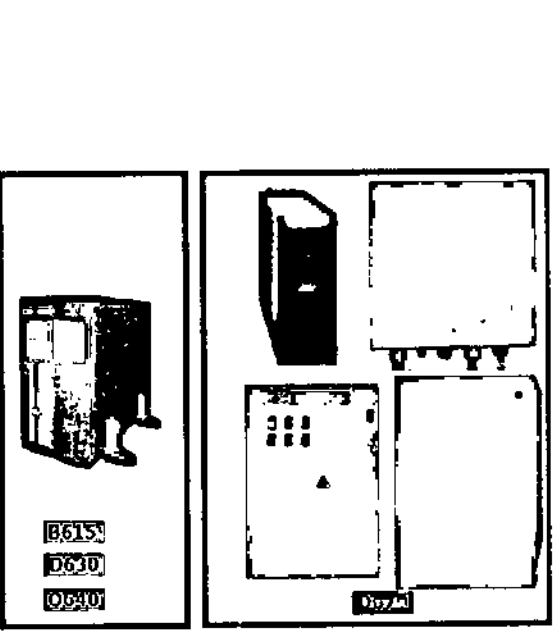

Componentes de la fuente de alimentación, p.1-36 (los componentes específicos dependen de la configuradón del sistema)

¡UTa 1.5: Otros componentes de la sala de exploración

# **Gantry**

El gantry sostiene los detectores y permite colocarlos. El gantry proporciona un movimiento motorizado y permite la colocación manual o automática de los detectores alrededor del paciente. La colocación manual se realiza utilizando una unidad de control remoto (RCU, por sus siglas en Ingles) que está situada al lado de la unidad de visualización del gantry.

La base del gantry es una pieza fundida sólida y montada en el suelo, que ofrece sostén mecánico a los detectores. La base aloja la fuente de alimentación que suministra corriente a la totalidad del sistema,

Ing. Eduardo Domingo Fernández DIRECTOR TECNICO

Mariana Mitucci iana who GE Healtdate was a

Los controles de encendido y apagado (consulte Figura 2-4) están situados en un tablero acoplado a la parte posterior inferior del ganlry y consta de las SIguientes partes.

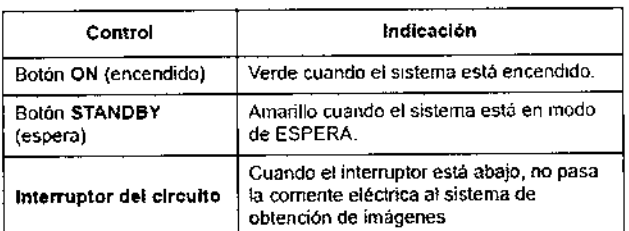

Para obtener detalles sobre la bajada y subida segura del sistema, consulte el Capitulo 3 \_Puesta *en* funcionamiento y apagado del sistema

#### PRECAUCiÓN

Si se apaga el sistema durante más de una hora, se puede afectar a la calidad de las imágenes. Por cada hora que se apague el sistema. se aconseja esperar una hora antes de usarlo de nuevo. Después del periodo de espera requendo, verifique la calidad de las Imágenes mediante las prvebas diarias de control de calidad (consulte Control de calidad en la página 10-1).

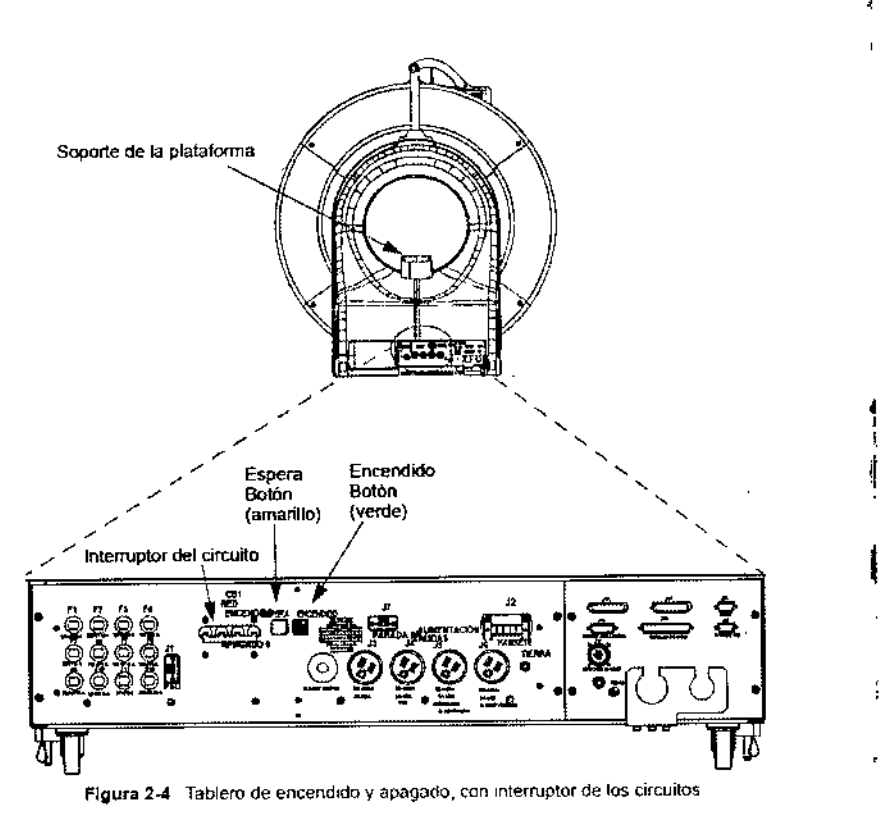

## Soporte de la plataforma

¡ El sostiene de la plataforma soporta ésta cuando está extendida hacia el gantry, Está situado en ei centro del gantry (consulte Figura 2-3) y puede colocarse en una de dos posiciones (alta o baja). Existe una distancia de 5 cm entre amba ; posiciones.

I Nota

s<br>|<br>| Cualquier movimiento que pueda causar una colisión entre la plataformally et soporte de la misma en el gantry se inactiva automáticamente.

Mariana Micucci GE Heathcare Argentina Sim

**图像3** 

1  $\mathfrak{i}$ 

ł

Ing. Eduardo Domingo Fernández D!RECTOR TECNICO

!

J.

# Unidad de visualización del gantry (GDU)

 $\ddot{\phantom{0}}$ 

ر

La unidad de visualización del gantry está montada en una barra que está<br>coriectada a la parte superior del gantry.

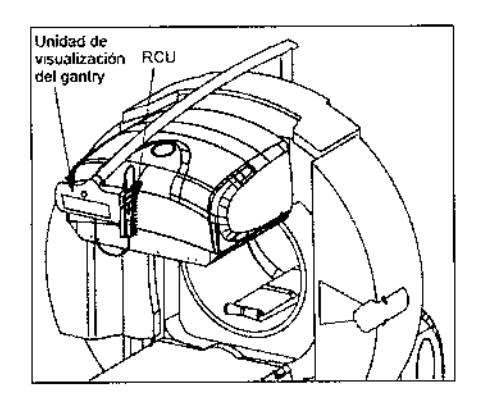

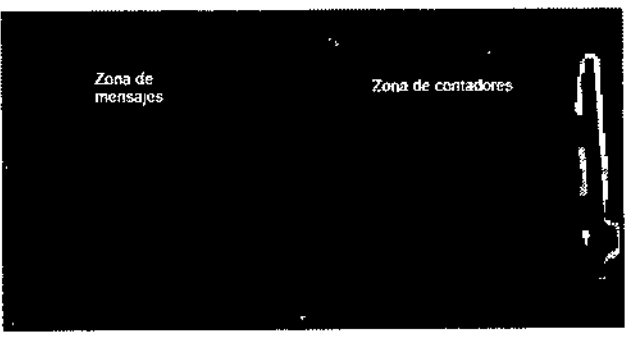

Figura 2-5 Unidad de visualización del gantry Tabla 2-1 Información de la zona de contadores

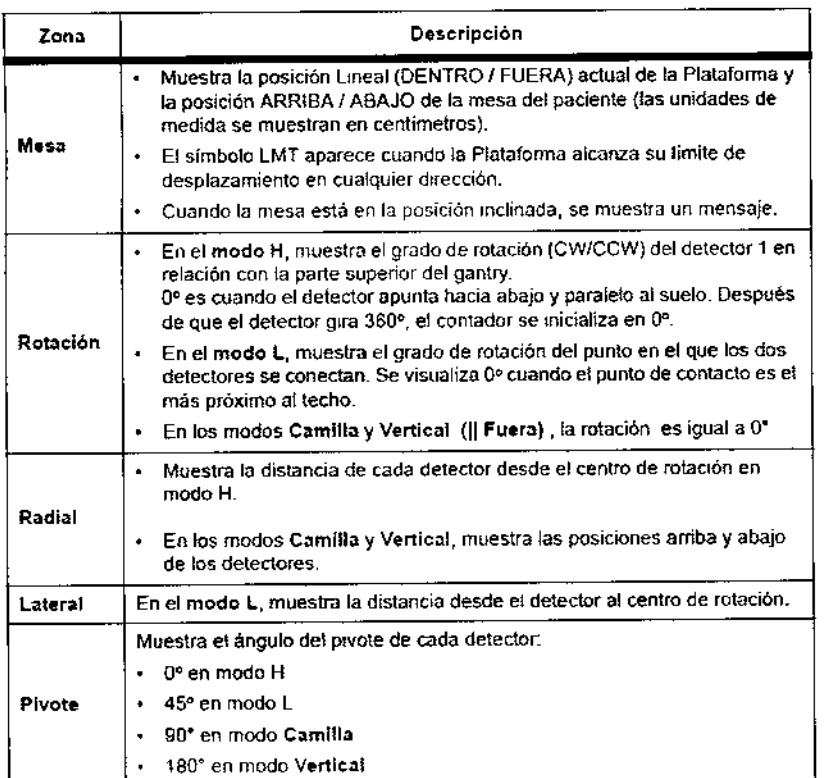

 $\zeta$ 

Mariana Misucci<br>Apoderada<br>GE Healincare Argentina S.A

 $\overline{\phantom{a}}$ 

# $693e$

, ,

 $\ddot{\cdot}$ 

'1 , ,

The property of J

k

 $\begin{array}{c} \begin{array}{c} \bullet \\ \bullet \end{array} \end{array}$ 

k.  $\frac{4}{4}$ 

 $\ddot{\phantom{a}}$ 

 $\frac{1}{2}$ 

 $\ddot{\rm r}$ 

 $\mathbf{r}$ 

 $\blacklozenge$ 

÷,

١

 $\epsilon$ 

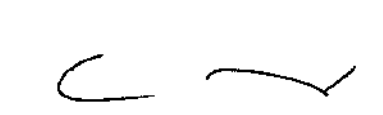

ing. Eduardo Domingo Fernancez D.RECTOR TECNICO

La unidad de control remoto se utiliza para controlar los movimientos del gantry, los detectores y la mesa del paciente. También se utiliza para:

- Iniciar / parar adquisiciones  $\bullet$
- Pausar / continuar adquisiciones
- Seleccionar posiciones de inicio para el gantry y la mesa del paciente.  $\bullet$

La unidad de control remoto se conecta al sistema con un cable flexible y se acopla a la barra de soporte con una abrazadera (consulte Figura 2-3).

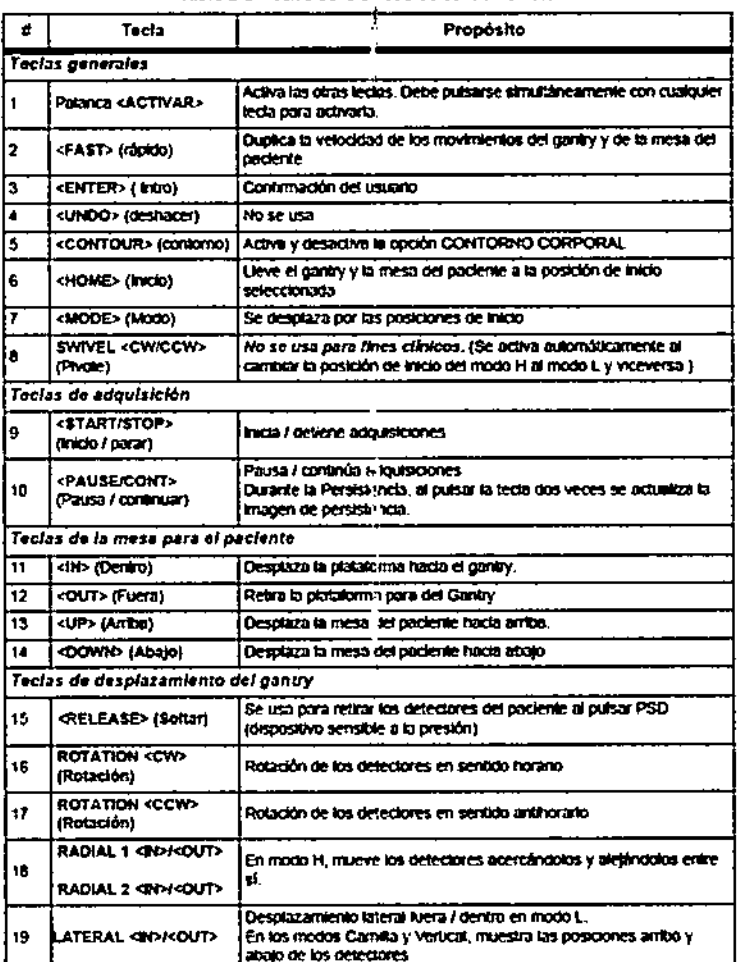

f.

 $\mathbf{I}$ 

antara per<br>Antara de

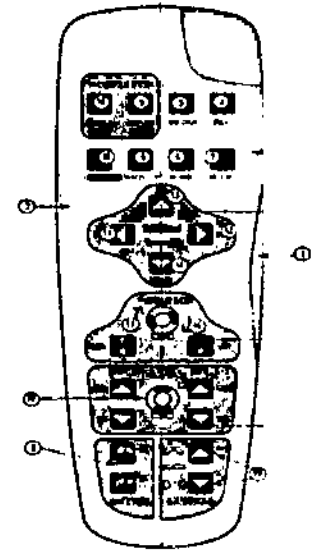

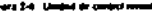

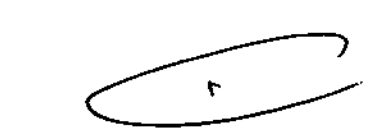

Ing. Eduardo Domingo Fernández

Mariana Micucol Apoderada OF Healthcare Argentina, S.A.

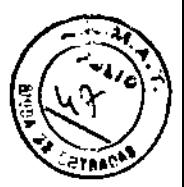

#### Descripción general

El sistema de imágenes tiene dos detectores indicados como Detector 1 y Detector 2 (consulte Figura 2.9). El método de identificación es con un punto (Detector 1) o dos puntos (Detector 2)

Los detectores tienen un campo de visión rectangular grande para asegurar una cobertura máxima del paciente y están protegidos para la mayorla de las energias de isótopos habituales que se usan en medicina nuclear.

El sistema producl name se suministra con un detector de 0,95 cm (General Purpose-GP, propósito general).

Para imágenes de Coincidencia, se dispone de un detector de 2,54 cm (High Resolution-HR, alta resolución).

#### Teoría del funcionamiento

Los detectores se utilizan en relación con fármacos marcados con radlolsótopos, que proporcionan información sobre la distribución espacial del isótopo dentro del paciente. Los detectores detectan los rayos gamma entrantes y proporcionan datos de salida sobre posición y energla que se envian al ordenador de adquisición para su conversión, almacenaje y visualización. Los detectores funcionan de la siguiente forma:

- Antes de iniciar la adquisición, el ordenador de adquisición proporciona al detector información de calibración y ajuste, que sea la correcta dependiendo del radiofármaco que se utilice
- 2. Los fotones procedentes de los rayos gamma, que se originan a partir del radiofármaco dentro del cuerpo del paciente, pasan a través de! colimador montado en la parle frontal del detector. El colimador garantiza que, dentro de lo posible, un fotón que golpee el detector pueda relacionarse directamente con su posición de oñgen dentro del cuerpo del paciente. Este proceso se ilustra en la Figura 2-7
- 3. Una vez que el fotón procedente del rayo gamma atraviesa el colimador, interacciona con el cristal de yoduro sódico (Nal). Esta interacción produce una luz visible (conocida como "centelleo) dentro del cristal. La cantidad de luz producida en los cristales es proporcional a la energia del fotón procedente del rayo gamma.
- 4. La luz visible es detectada por un conjunto de tubos fotomultiplicadores montado detràs del cristal
- 5. Los tubos fotomultiplicadores amplifican los centelleos que se producen en el cristal y proporcionan una señal lo bastante grande para ser utilizada por los circuitos electrónicos del detector Las señales analógicas de los tubos fotomultiplicadores se convierten en señales digitales y se envían al ordenador de adquisición, que entonces es capaz de mostrar una imagen que se asemeja mucho a la distribución del radiofármaco dentro del paciente.
- 6. El detector produce una señal digital X, Y y E, conocido como un evento, para cada fotón de rayo gamma que detecta. X e Y corresponde a las coordenadas espaciales del evento. E es la energia del fotón procedente del rayo gamma.

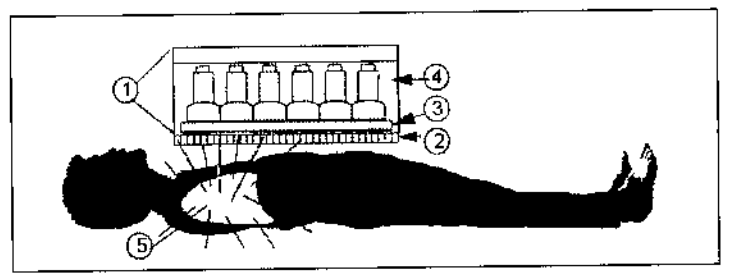

Figura 2-7 Detección de los fotones procedentes de los rayos gamma

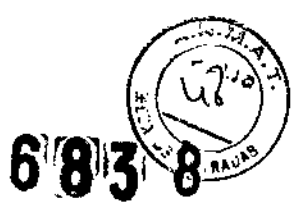

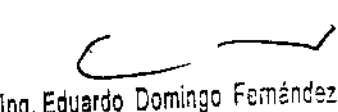

7

DIRECTOR TECNICO

Mariana Mieucci Apoderada - Haa thoare, Argenting, S.A. Cada detector de NM está cubierto con un colimador que pennite la obtención de imágenes y proporciona protección térmica y física para los cristales de centelleo del detector (consulte Colimadores, p.1-17).

Los modelos D630, O640 y D670 incluyen dos detectores de NM cada uno, marcados como.  $\bullet$  (Detector 1)  $\bullet$  y  $\bullet\bullet$ (Detector 2) O, mientras que 8615 incluye un único detector.

Los detectores de NM permiten obtener imágenes en modos diferentes, según el sistema, como se describe en:

- Tabla 1-2 "Modos del detector de NM 8615", p.1S
- Tabla 1-3 "Modos del detector de NM  $1600 \times 10^{10} \times 10^{10} \times 10^{10}$

Colimadores

 $-497$ l Instrumento de contorno Dispositivos de seguridad sensibles adores a la presión (PSD), p.3-10 corporal, p. 1-20  $0.1 - 17$ ക 1 .<br>مر Figura 1-6: Detectores dó NM'

Aparte de su función en la obtención de imágenes, los colimadores se montan frente a los detectores. inmediatamente frente al cristal.

Los colimadores permiten que únicamente los fotones que se desplazan en la dirección de los orificios alcancen el detector, mientras que protegen al detector de los folones no deseados que se desplazan en otras direcciones El colimador permite que el patrón de centelleo en el cristal coincida con la distribución del radiofarmaco que se está utilizando.

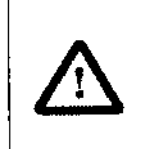

## PRECAUCiÓN

-- Los colimadores proporcionan una protección térmica y fisica a los cristales de los detectores. Los detectores deberán cargarse siempre con los colimadores para que el cristal no quede expuesto\_

## Carros para colimadores

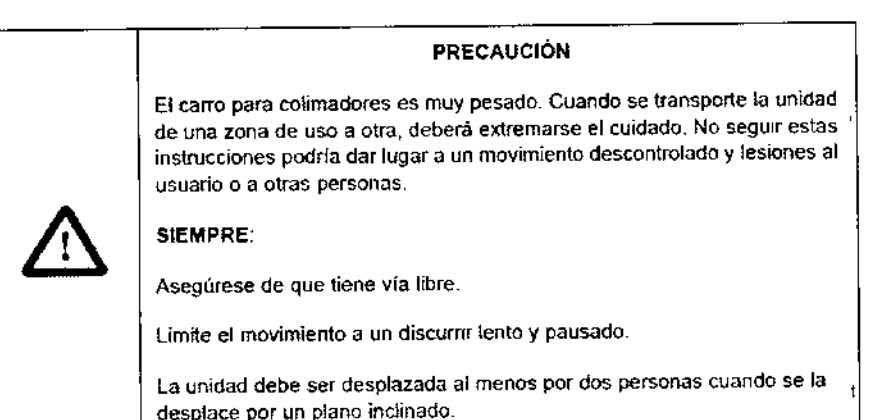

wariana Micucc Apodereda GE Healthoare Argentina STA.

\

Ing. Eduardo Domingo Fernández D, RECTOR TECNICO

# **Mesa para el paciente**

# Descripción general

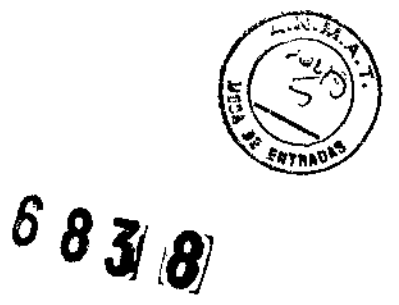

 $\overline{\phantom{a}}$ 

ADVERTENCIA

La mesa para pacientes está diseñada para soportar hasta 200 kg de peso Si sobrecarga la mesa se pueden producir lesiones.

La mesa se utiliza para sostener y colocar al paciente durante los barridos que lo requieren. La mesa está dotada de mOVimiento en tres ejes' vertical, laleral y longitudinal. Los movimientos motorizados pueden ajustarse manualmente con un mando o automáticamente mediante la posición de inicio de adquisic.Óf1.

La mesa del paciente está dotada de un motor. Se puede girar hacia los iarJos (para cambiar los colimadores, para las exploraciones en camilla y vertical), y se puede subir y bajar al colocar a los pacientes. La Piataforma se puede ah:jar y acercar al gantry.

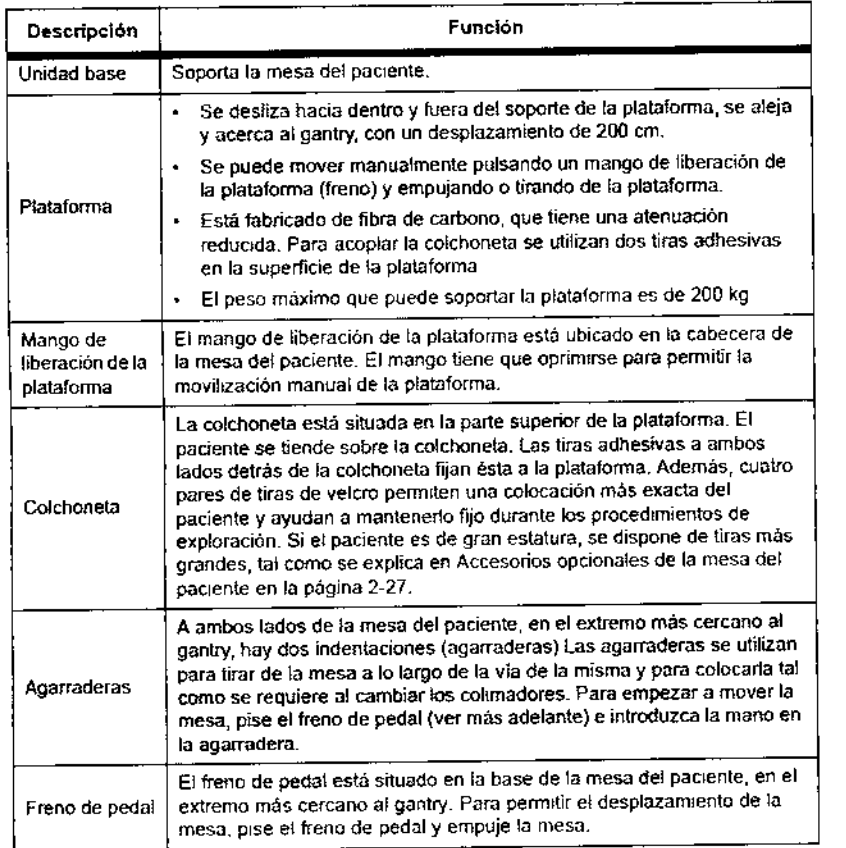

l,

Mariana Micucci Apoderada Apoderate of the S.A.

,  $\epsilon \sim$ ŀ Ing. Eduardo Domingo Fernández DIRECTOR TECNICO

 $\mathbf{I}$ ś

ł

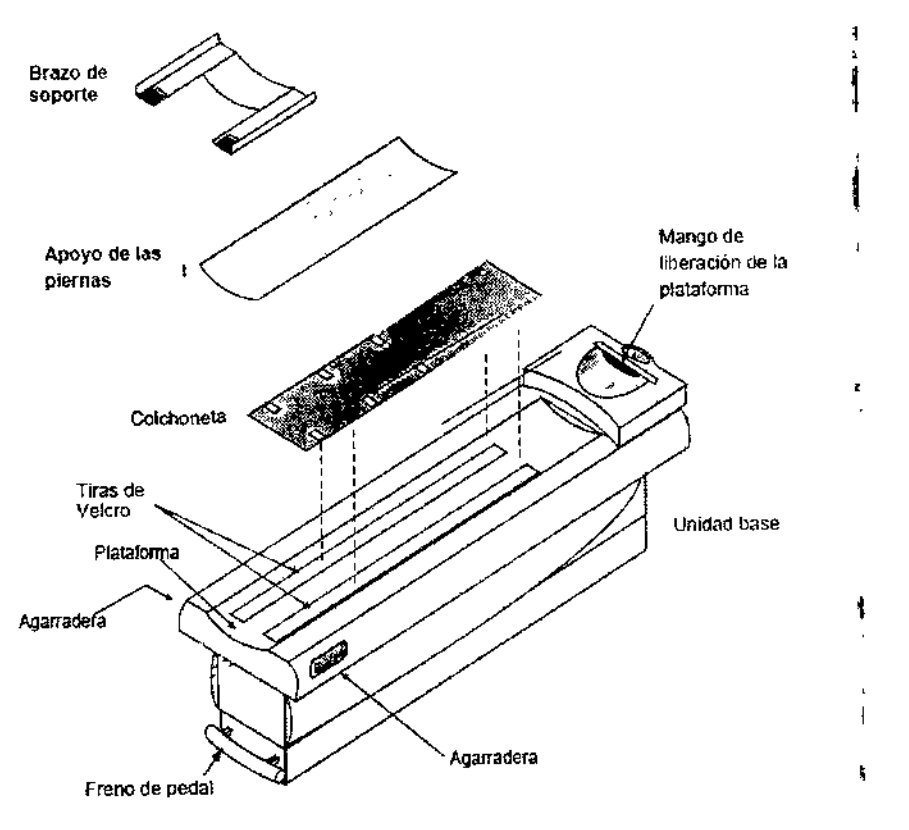

Figura 2-12 Mesa del paciente y accesorios

3.4. Todas las informaciones que permitan comprobar si el producto médico está bien instalado y pueda funcionar correctamente y con plena seguridad, así como los datos relativos a la naturaleza y frecuencia de las operaciones de mantenimiento y calibrado que haya que efectuar para garantizar permanentemente el buen funcionamiento y la seguridad de los productos médicos;

Mariana Misucci Apoderada OE Healthcare Argentina Silar

Ń

803

Ing Eduardo Domingo Fernández DIRECTOR TECNICO

# Puesta en funcionamiento del sistema

#### Uso

- Después de la instalaóón del sistema.
- Después de un periodo sin uso (24 horas o mas).
- Después de pulsar el botón de emergencia
- Después de una interrup<:tón del s\llnmistro de corriente I

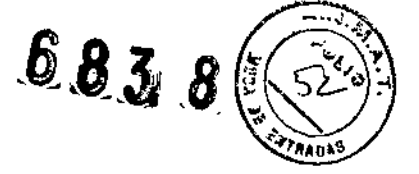

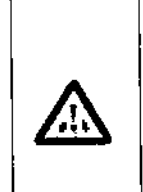

después de la puesta en marcha para inicior el funcionamiento del sistema. Si el suministro de energla se ha apagado *menos* de B horas. espere una hora por cada hora que el sistema haya permanecido apagado antes de iniciar el funcionamiento del sistema,  $\Delta$ 

PRECAUCIÓN ا I<br>|<br>I si el suministro de energía se ha apagado *más* de 8 horas, "spere 24 horas"

d

Después de una interrupción del suministro de energía, verifique la calidad de la Imagen mediante un control de calidad diano.  $\mathcal{L}_{\mathcal{A}}$ 

#### Procedimiento

- 1. Asegurese de que el sistema esté conectado al suministro de eneryia.
- 2. Asegurese de que tanto el botón de emergencia de la pared como el de la unidad de visualización del gilntry eslén sueltos. '
- 3. Levante el interruptor del circuito, situado en la parte pos\*enor del gantry (como puede verse en Figura 3-1), a la posición ON (encandido)
- 4. Puise el botón verde "ON" del tablero ON/OFF de la part;; posterior del gantry.
- 6. Presione el botón POWER del ordenador.
- 6. Presione el botón POWER del Monitor. 1

Cuando el sistema se reinicia, verifica automáticamente la integridad de todos los archivos,

j

Mariane Micucci ApDde,aáa ng Healthcare Argentina S.A.,

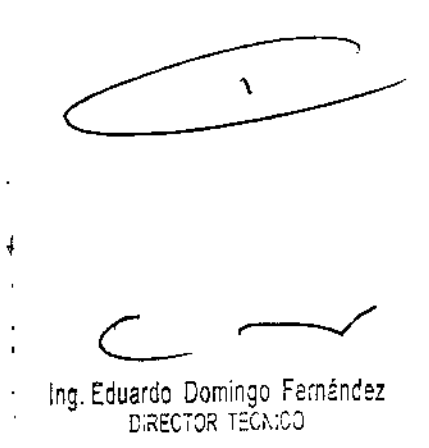

# Capitulo 12 - Mantenimiento del sistema

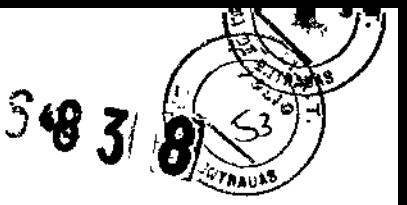

Los procedimientos de mantenimiento y configuración para el sistema de obtención de imágenes realizados por el usuario se puiden clasificar ampliamente en los siguientes tipos:

- Medidas de precaución
- Limpieza del sistema
- Procedimientos para probar los dispositivos de seguridad
- Procedimientos de mantenimiento

**Importante** Es necesario que el mantenimiento planificado sea realizado cada 12 meses por un ingeniero de servicio calificado. Póngase en contacto con su oficina local de Servicio GE para programar el Mantenimiento planificado\_

# Medidas de precaución

Las medidas de precaución que se seguirán se indican a continuadón.

- 1. Compruebe que los cables no tengan arañazos, cortes ni roturas.
- 2. No coloque ningún elemento en los colimadores o en los detectores. Esto puede dañar el cristal o el colimador y puede hacer necesario su reemplazo
- 3. Mantenga la temperatura ambiental a un nivel constante (entre 20 y 25°C; 68 - 77°F). No permita que el detector experimente un cambio de temperatura de más de 3ºC (5ºF) por hora. En caso contrario, el cristal puede dañarse y puede hacerse necesario su reemp<sup>l</sup>azo o puede afectarse su uniformidad.
- 4. Para proteger al equipo de la corrosión y garantizar un entomo operativo seguro, la humedad para el almacenaje y uso debería mantenerse entre el 40 y el 60%, sin condensaciones.
- 5. Compruebe que los movimientos sean correctos en todas las operaciones mecánicas y que no haya ruidos extraflos.

,

# Limpieza del sistema de obtención de imágenes

No utilice detergentes ni disolventes orgánicos para limpiar el sistema de obtención de imágenes. Pueden dañar el acabado y también pueden producir un debilitamiento estructural.

r<br>Limpie la superficie del sistema con un paño humedecido en alcohol etílico al 95%, incluida la mesa, soportes para los cabezales y accissorios.

 $\sim$   $\sim$   $\sim$   $\sim$   $\sim$ 

Ing, Eduardo, Domingo, Fernández<br>Dieduardo (1875-190

Micucci<br>Lada<br>.,,,,,,,,,,,,,,,,,,,,,, Apoderada ≦় Healthoare Arcom

# Mantenimiento del ordenador de adquisición

Se recomienda realizar procedimientos de mantenimiento semanales en el ordenador de adquisición para que funcione correctamente.

Una vez a la semana aparece un recordatono del mantenimiento semanal (como se muestra en Figura 12\_1).

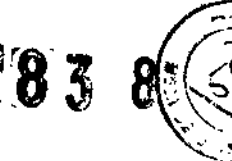

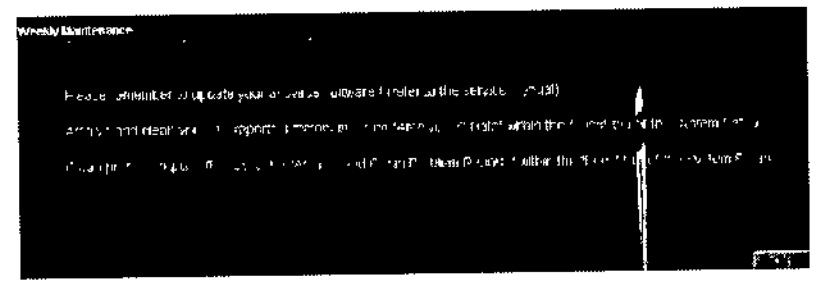

Figura 12-1 Recordatorio del mantenimiento semar al

Los siguientes procedimientos deberán realizarse semanalmente:

- Actualización del software arltivirus (como se describe en el capitulo 4 del manual de servicio Infinía)
- Archivar yhmpiarlos archivos de informe de control de calidad tal como se describe en Archivo de los informes de control de calidad en la página 10-25,
- Archivar y limpiar archivos de informe de problemas con el uso de Archivar y fimpiar informes de problemas desde la ficha Logs (Registros del sistema).

,

# Mantenimiento de los Dispositivos de seguridad

El sisfema de captación de imágenes dispone de cuatro tipos básicos de dispositivos de segundad: 1

- Botón de emergencia de la pared o el botón de enjergencia rojo de la unidad de visualización del gantry.
- Dispositivos sensores de presión
- Palanca para ACTIVAR (a la derecha de la RCU) {
- Mango de liberación de la plataforma

Cada uno de estos dispositivos debe comprobarse a diario o cada semana, tal como se explica a continuación (consulte una descripción de cada dispositivo de seguridad en Capflulo 1 - Información sobre seguridad y normatiyas aplicables

# Prueba de los botones de emergencIa

 $\ddot{\phantom{1}}$ 

El usuario deberá comprobar los botones de emergencia cada semana, tal como se explica a continuación:

- 1. Apague la estación de adquisición (consulte Capítulo : 8 Puesta en funcionamiento y apagado del sistema).
- 2. Pulse cada bolón de emergencia: botón de la pared y lotón de emergencia rojo del panel de encendido y apagado de' gantry, por lumos.

El sistema responde deteniendo todos los movimientos y apagándose.

- 3. Reinicie el sistema de la siguiente manera:
- hicie el sistema de la siguiente manera:<br>Gire un cuarto de vuelta el botón de emergencia « n el sentido de las agujas del reloj. El batán de emergencia está cargado un muelle y debera saltar.
	- levante el interruptor del circuilo, situado en la parte posterior del gantry.
	- Pulse el botón de encendido aliado del interruptor del circuito\_
	- Verifique que la alimentación del ordenador está activada.

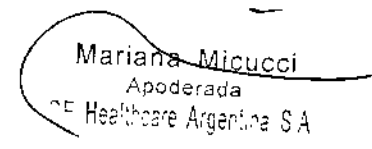

**L**<br>Eduardo Domingo Fernández ИC C,RECTOR TECNICO

# Comprobación del dispositivo sensor de presión

Los dispositivos sensores de presión deberan comprob; ise a diario y  $\bigotimes_{i\in\mathbb{N}}$ Los dispositivos sensores de presión deberan comprobarse a diano y **19 propriado de la continuación:**  $\mathcal{I}$ 

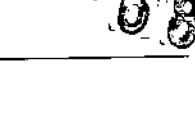

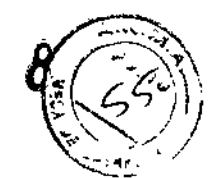

#### Pruebas diarias

La comprobación diaria deberá realizarse en cada detector por separado y en cada dispositivo de presión del contorno corporal. '

- 1. Haga clic en [Gantry Reset] (reinicio del gantry, consulte Inicialización del Gantry en la página 11-1),
- 2. El gantry reinicia e indica al usuario que compruebe los dispositivos sensores de preSión,
- 3. Pulse un dispositivo sensor de presión (el Detector 1, Detector 2, dispositivo sensor de presión del contorno corporal en el Detector 1, o dispositivo del contorno corporal en el Detector 2).
- 4. A continuación, el Gantry realiza una serie de comprobaciones automáticas del sistema e indica al usuario que puls e <INICIO>.
- 5. Se realizan más comprobaciones. Al finalizar, en la unidad de visualización del gantry se lee IOLE y la posición de Inicio actual.

## Prueba semanal

La comprobación semanal deberá realizarse en cada detector por separado y en cada dispositivo de presión del contorno corporal.

Lleve a cabo las siguientes comprobaciones:

- 1. Iniciar una adquisición Tomo.
- 2. Pulse un dispositiva sensor de presión (Detector 1, Detector 2, dispositivo sensor de presión del contorno corporal en el Detector 1, o dispositivo del contorno corporal en el Detector 2). El sistema deberá detener lodos los movimientos
	- En el modo H, pulse la tecla RADIAL <FUERA> en la unidad de control remoto para verificar que los detectores se mueven hacia fuera.
	- En el modo L, pulse la tecla LATERAL <FUERA> en la unidad de control remoto para verificar que los detectores se mueven hacia fuera.
	- En el modo Camilla: pulse lalecla LATERAL -<fUERA> en la unidad de control remoto, además de la palanca ACTIVAR.
	- En el modo Vertical: pulse la tecla RADIAL <F'UERA> en la unidad de control remoto, además de la palanca ACTIVAR.

í

3. Pulse la tecla <PAUSA/CONT> en la RCU para continuar la adquísición.<br>∦<br>}

x

Mariana Micucci Appderada I<u>lee incare</u> Argentina S.A.

ŧ

Ing. Eduardo Domingo Fernández D.RECTOR 1ECNICO

# Comprobación del mango de liberación de la plataforma

Comprobar semanalmente el mango de liberación de la plataforma de la  $6$ siguiente manera:

- 1. Pulse el mango de liberación de la Plataforma
- 2. Empuje la Plataforma hacia dentro, hacia el gantry, hasta que el movimiento de la Plataforma se detenga. En la ventar a DENTRO/FUERA de la mesa del paciente de la unidad de visualización 'del gantry deberá leerse aproximadamente '200 cm'.
- 3. Empuje la Plataforma hacia fuera, fuera del gantry, hasta que el movimiento de la Plataforma se detenga. En la ventana DENTRO/FUERA de la mesa del paciente de la unidad de visualización del gantry deberá leerse aproximadamente '-10 cm'.

# Comprobación de la palanca ACTIVAR

la palanca ACTIVAR deberá comprobarse semanalmente en los modos manual y automático.

#### Modo Manual

- 1. Pulse la tecla <CW> de la unidad de control remoto. El gantry no deberá moverse.
- 2. Ahora, pulse la tecla <CW> y la palanca ACTIVAR al mismo tiempo. El gantry deberá comenzar a moverse.

## Modo Automático

- 1. Inicie una adquisición Tomo.
- 2. Oprima la palanca ACTIVAR. El gantry deberá dejar de moverse.
- 3. El sistema indicará ahora.

Pulso STOP para salir. CONT para continuar.

4. Presione la tecla <START/STOP> ubicada en la RCU

# , 3.5. La información útil para evitar ciertos riesgos relacionados con la implantación del producto médico;

# Uso dentro del entrono del paciente

Todos los componentes del sjstema están diseñados para su uso apropiado dentro del entorno del paciente, y adicionalmente cumplen con las relevantes normas (UL 2601, lEC 60601-1).

3.6. La información relativa a los riesgos de interferencia recíproca relacionados con la presencia del producto médico en investigaciones o tratamientos específicos;

No Aplica.

Marian<u>a</u> Micucci Apoderada SE Healthcare Areenting IS A

Ing. Eduardo Domingo Fernández<br>Ing. Eduardo Domingo Fernández

ť

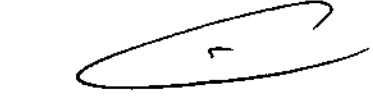

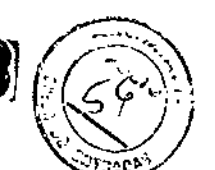

孫

 $\sim$   $\sim$   $\sim$   $\sim$   $\sim$   $\sim$ 

3.7. Las instrucciones necesarias en caso de rotura del envase protector de la esterilidad y si corresponde la indicación de los métodos adecuados de reesterilización; ţ

No Aplica.

i 3.8. Si un producto médico está destinado a reutilizarse, los datos sobre los procedimientos apropiados para la reutilización, incluida lü limpieza, desinfección, el acondicionamiento y, en su caso, el método de esterilización si el producto debe ser reesterilizado, así como cualquier limitación respecto, al número posible de reutilizaciones.

No Aplica.

En caso de que los productos médicos deban ser esterilizados antes de su uso, las , instrucciones de limpieza y esterilización deberán estar for $\hat{r}$ nuladas de modo que si se siguen correctamente, el producto siga cumpliendo los requisitos previstos en la Sección I (Requisitos Generales) del Anexo de la Resolución GMC N° 72/98 que dispone sobre los Requisitos Esenciales de Seguridad y Eficacia de los productos médicos;

No Aplica.

3.9. Información sobre cualquier tratamiento o procedimiento adicional que deba realizarse antes de utilizar el producto médico (por ejemplo, esterilización, montaje final, entre otros);

No Aplica.

83

3.10. Cuando un producto médico emita radiaciones con fines médicos, la información relativa a la naturaleza, tipo, intensidad y distribución de dicha radiación debe ser descripta;

Las instrucciones de utilización deberán incluir además información que permita al personal médico informar al paciente sobre las contraindicaciones y las precauciones que deban tomarse. Esta información hará referencia particularmente a:

Ma<u>ri</u>ana <del>Mi</del>cucci II ( Apoderada he Healthcare Arde

Ing Eduardo Domingo Fernández ardo Dominigo

,

 $\sim$   $\sim$   $\sim$  $27.7340$ 

# 3.11. Las precauciones que deban adoptarse en caso de cambios del funcionamiento del producto médico;

,1 I

Ą

ŧ

#### Botones de emergencia

El sistema incluye dos botones de parada de emergencia cargados por un muelle.

- Un botón mural de parada de emergencia, situado cerca de la estación del usuano, según el plano del srtio.
- Un botón rojo de parada de emergencia, situado encima de la unidad de visualización del gantry (GDU).

Si se pulsa alguno de los botones, detiene cualquier movimiento de los detectores y apaga el sistema. Si se pulsa el botón de apagado, pueden perderse datos.

Nota

El usuario debe familiarizarse con la ubicación de los botones de emergencia antes de poner en funcionamiento el sistema.

#### Botones de parada de emergencia

Pulse el botón mural de parada de emergencia

o

el botón rojo de pamda de emergencia situado encima de la GDU.

#### Reinicio del botón de parada de emergencia

Para devolver la funcionalidad al sistema.

L

- 1. Retire al paciente (consulte Retiro de emergencia del paciente en la página 1-25).
- 2. Suelte el botón de parada de emergencia oprimido girándolo un cuarto de vuelta en sentido homrio
- 3. Conecte el interruptor del circuito de alimentación que esta situado cerca de la cara posterior del ganlry, cerca del botón de espera (consulte Figura 1-3).
- 4. Pulse el botón de encendido (SW2) de la cara posterior del gantry (cerca del interruptor del circuito de alimentación).

Para hberar al paciente de manera segura, consutte Retiro de emergencia del paciente en la página 1-25.

Mariana Moseci Apoderada GE Healthcare Argentina F.A. Communication of the logical communication of logical communication of the logical communication of the logical communication of the logical communication of the logical communication of the lo

\

**DIRECTOR TECNICO** 

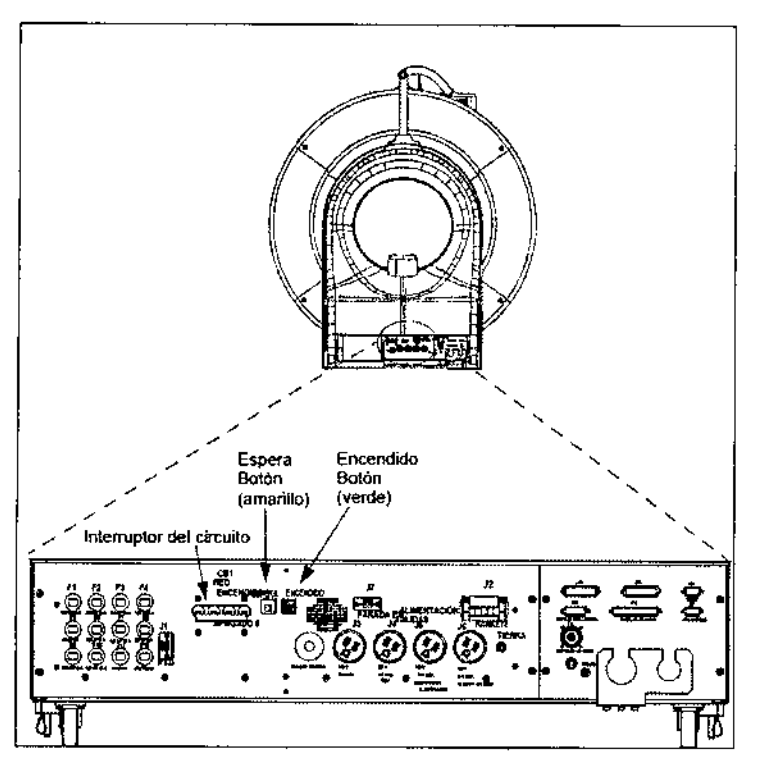

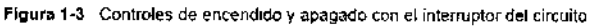

3.12. Las precauciones que deban adoptarse en lo que respecta a la exposición, en condiciones ambientales razonablemente previsibles, a campos magnéticos, a influencias eléctricas externas, a descargas electrostáticas, a la presión o a variaciones de presión, a la aceleración a fuentes térmicas de ignición, entre otras;

# Energía de radio frecuencia

Este equipo genera, usa y puede irradiar energía de radio frecuencia. El equipo puede causar interferencia de radio frecuencia a otros aparatos médicos y no médicos y a aparatos de radio comunicación.

Para suministrar una protección razonable contra dicha interferencia, este producto cumple con el límite de emisiones para el Grupo 1, Directiva de Aparatos Médicos Clase A, tal y como se menciona en EN60601-1-2. Sin embargo, no hay garantía de que no ocurra interferencia alguna en una instalación en particular.

Sí el equipo causa interferencia (lo cual se puede determinar encendiendo y apagando el equipo), el usuario (personal de servicio calificado) debe intentar corregir el problema poniendo en práctica una o más de las siguientes acciones:

Mariana Micucci Apoderada CE Hea<sup>nt</sup>

.ng. Equardo Comingo Fernández D-RECTOR TECNICO

 $831$ 

Á

- reoriente o reubique el aparato (s) afectado (s) **B B B B**
- ~aumente la separación entre el equipo <sup>y</sup> el aparato afectado *rr .-:'-;:-~.).*
- alimente al equipo desde un contacto diferente al del aparato afectado
- \_consulte al punto de compra o al representante de servicio para mas sugerencias ~;~:¡~\l;:')

El fabricante no es responsable por ninguna interferencia causada por el uso de cables de interconexión diferentes a los recomendados o por cambios o modificaciones no autorizadas al equipo. Los cambios o modificaciones no autorizados pueden causar la cancelación de la autorización al usuario para operar el equipo.

Para cumplir con las regulaciones acerca de interferencia electromagnética para Aparatos FCC Clase A, todos los cables de interconexión a aparatos periféricos deben ser protegidos y debidamente puestos a tierra, El uso de cables que no estén debidamente protegidos o debidamente aterrizados puede ser causa de interferencia en radio frecuencia lo cual es una violación a las regulaciones de FCC. ï

No use aparatos que intencionalmente transmitan señales RF (Teléfonos celulares, radio transmisores, o productos controlados por radio) cerca del equipo ya que puede causar que su desempeño no sea lo publicado en las especificaciones. Apague este tipo de equipos , cuando se encuentren cerca del equipo GE.

El personal médico a cargo del equipo es responsable de ordenar a los técnicos, pacientes u otras personas que pueden estar cerca del equipo a que cumplan completamente con el requerimiento anterior.

3.13. Información suficiente sobre el medicamento o los medicamentos que el producto médico de que trate esté destinado a administrar, incluida cualquier restricción en la elección de sustancias que se puedan suministrar;

 $\subset$  :  $\subset$ 

No Aplica

3.14. Las precauciones que deban adoptarse si un producto médico presenta un riesgo no habitual especifico asociado a su eliminación;

Reciclaje:

Maquinas o accesorios al término de su vida útil:

~ Mariana Micucci Apoderada  $^\circ\,$ F. Healthnare, Argentina, S.A,

 $\epsilon \sim$ 

Ing Eduardo Domingo Femández C,R:CíOK TéCNICO

La eliminación de maquinas y accesorios debe estar de ac.uerdo con las regulaciones<sup>' (7,7</sup>,7) nacionales para ~I procesamiento de desperdicios. . <sup>~</sup> .. *l'?::::~\*

Todos los materiales y componentes que pongan en riesgo el medio ambiente deben se removidos al término de la vida útil de las maquinas y accesorios (ejemplos: bateríàs).<br>celulares secas o mojadas, aceite transformador, etc.).

celulares secas o mojadas, aceite transformador, etc.).<br>Por favor consulte a su representante local de GE Sistemas Médicos antes de desecma estos productos. J

# Materiales de empaque:

Los materiales utilizados para empacar nuestros equipos son reciclables. Deben ser recolectados y procesados de acuerdo con los reglamentos 8.1 vigor en el país donde las maquinas o accesorios son desempacados.

3.15. Los medicamentos incluidos en el producto médico como parte integrante del mismo, conforme al ítem 7.3. del Anexo de la Resolución GMC N° 72/98 que dispone sobre los Requisitos Esenciales de Seguridad y Eficacia de los productos médicos;

No Aplica

3.16. El grado de precisión atribuido a los productos médicos de medición.

No Aplica

*f' ~\_--'-""*

ing, Eduardo Domingo Fernández DIRECTOR TECNICO

Mariana Micucci Apaderada ': H~2"c7~ArB~,":;-2 *~'tr*

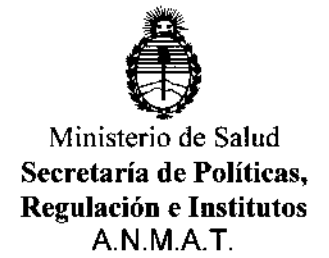

# ANEXO III

# CERTIFICADO

Expediente NO: 1-47-18783/12-4

El Administrador Nacional de la Administración Nacional de Medicamentos, Alimentos y Tecnología Médica (ANMAT) certifica que, mediante la Disposición Nº  $\cdot$ 6..8. $\cdot$ 8....8, y de acuerdo a lo solicitado por GE HEALTHCARE ARGENTINA S.A., se autorizó la inscripción en el Registro Nacional de Productores y Productos de Tecnología Médica (RPPTM), de un nuevo producto con los siguientes datos identificatorios característicos:

Nombre descriptivo: Sistema de imágenes para medicina nuclear.

Código de identificación y nombre técnico UMDNS: 18-448 Sistemas de Exploración, por Cámara Gamma.

Marca: GENERAL ELECTRIC.

Clase de Riesgo: Clase IlI.

Indicaciones autorizadas: detectar, localizar, diagnosticar y valorar enfermedades y funciones orgánicas para la evaluación de enfermedades, traumas, anomalías y trastornos tales como enfermedades cardiovasculares, trastornos neurológicos y cáncer, entre otros. Además de utilizar los resultados del sistema para la estadificación y reestadificación de tumores, planificación, orientación y terapia de contro1.

Modelo/s: OPTIMA NM/CT 640.

Condición de expendio: Venta exclusiva a profesionales e instituciones sanitarias. Nombre del fabricante: GE Medical Systems Israel, Functional Imaging.

Lugar/es de elaboración: 4 Hayozma St. P.O. Box 170, Tirat Hacarmel, 30200, Israel.

la Ciudad de Buenos Aires, a ....U./...NUV...**2U13**..., siendo su vigencia por cinco (5) años a contar de la fecha de su emisión. Se extiende a GE HEALTHCARE ARGENTINA S.A. el Certificado PM-1407-204, en

DISPOSICIÓN Nº  $\subset$ 

Dr. *OJk-~kGnER* **Sub Administrator A.N.M.A.7**